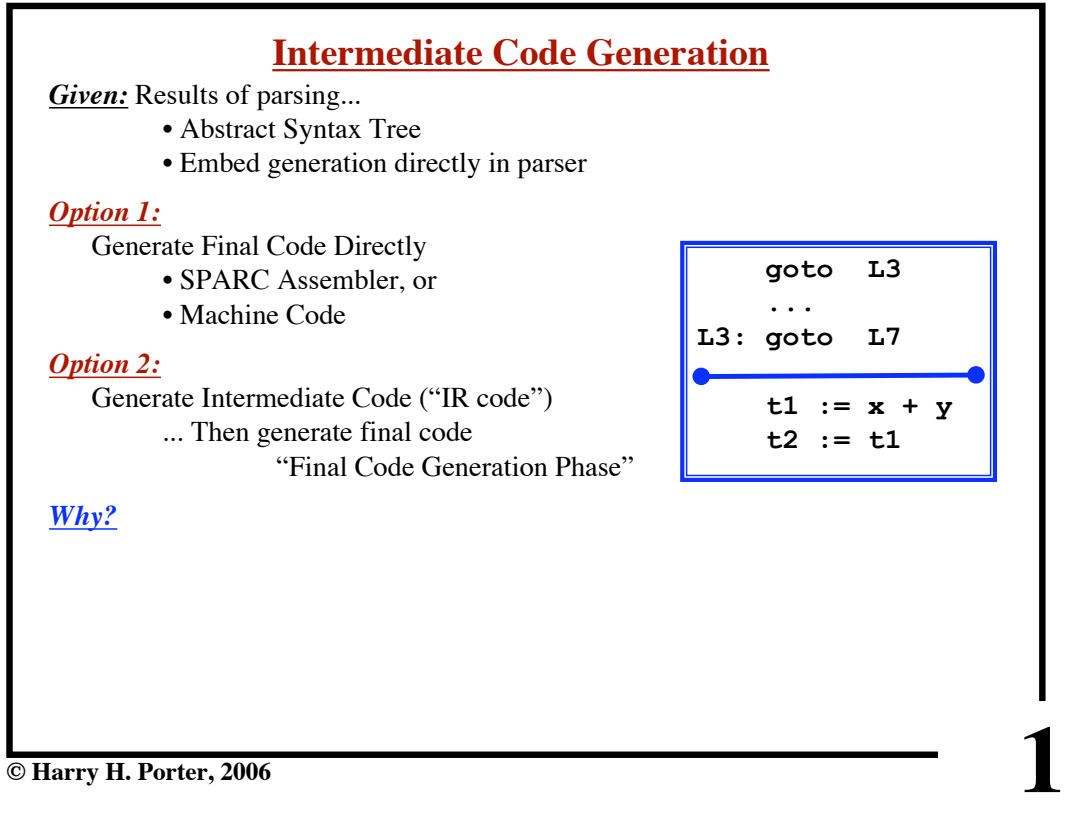

# **CS-322 Code Generation-Part 1**

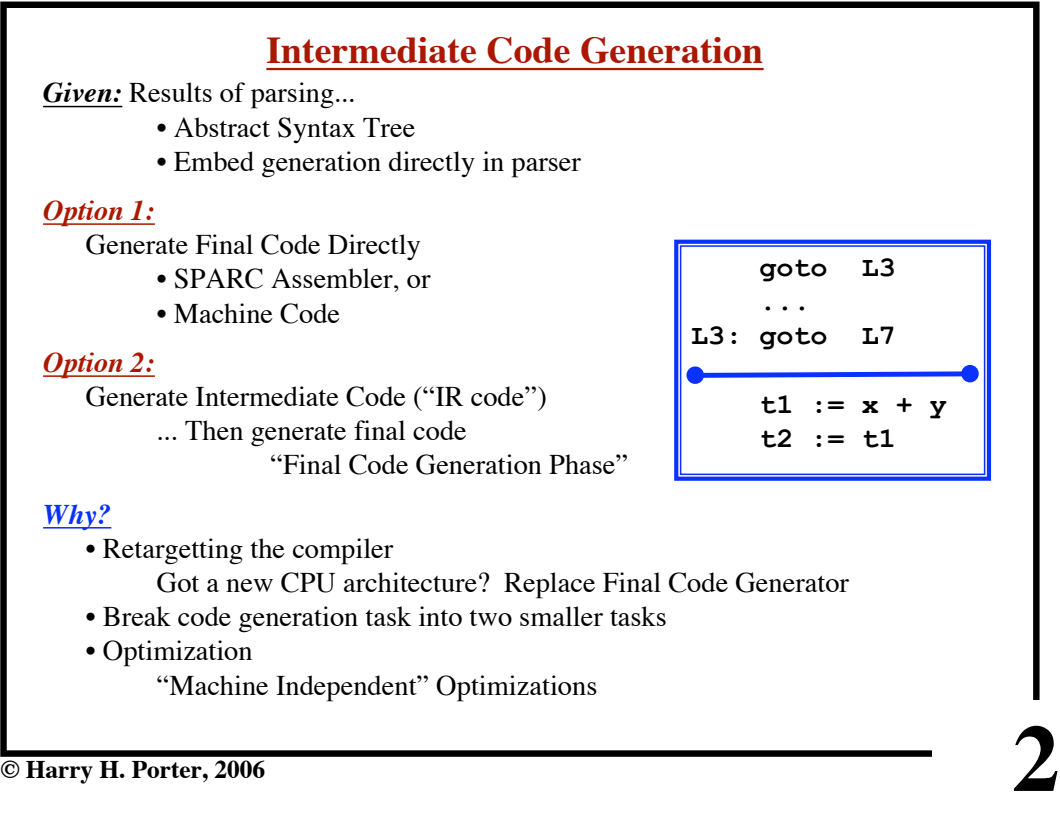

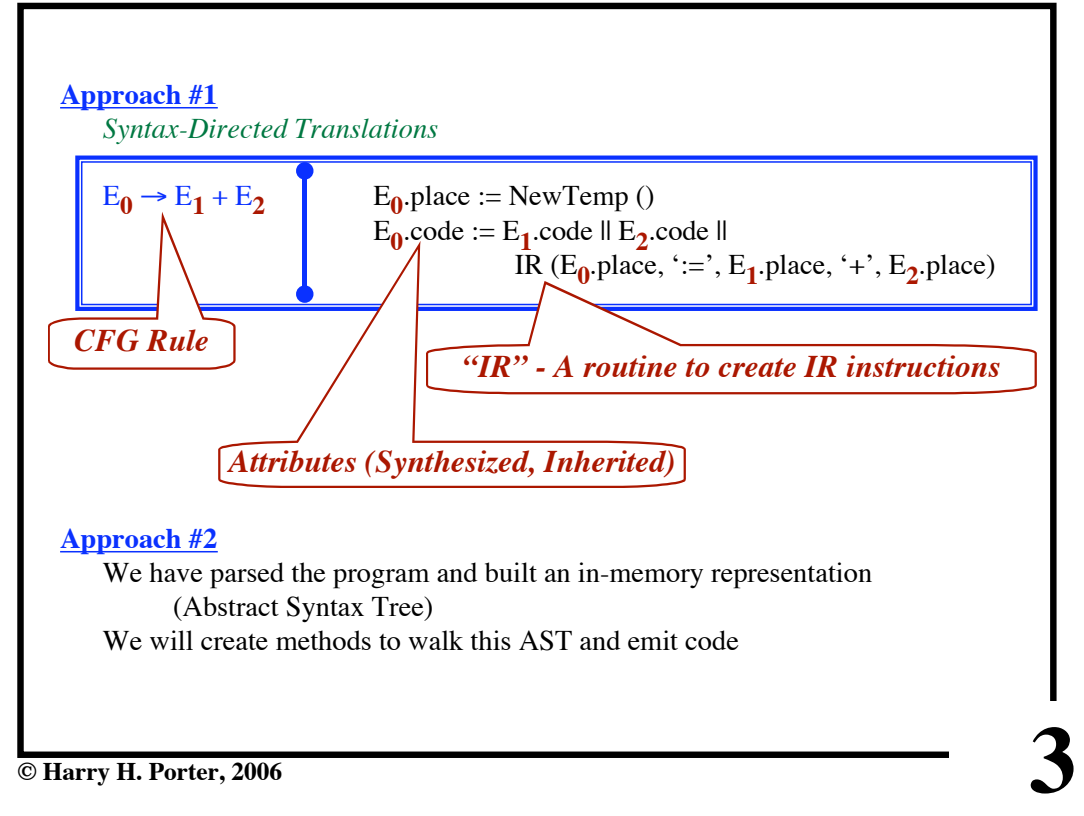

## **4 Intermediate Representation (Variations)** *Source Code*  $a = b * -c + b * -c;$ *Three-Address Code:* Each instruction has (up to) 3 operands.  $t1 := -c$  **neg**  $c \Rightarrow t1$  $t2 := b * t1$  mult  $b, t1 \Rightarrow t2$  $t3 := -c$  **neg**  $c \Rightarrow t3$  $t4 := b * t3$  mult  $b, t3 \Rightarrow t4$  $t5 := t2 + t4$  add  $t2, t4 \Rightarrow t5$  $a := t5$  **move**  $t5 \Rightarrow a$ *Tree Representations:* **a := \* + b Unaryc \* b Unaryc** *Similar to the AST we already have. (Temporaries are ignored, here) Closer to SPARC code*

## **CS-322 Code Generation-Part 1**

**CS-322 Code Generation-Part 1**

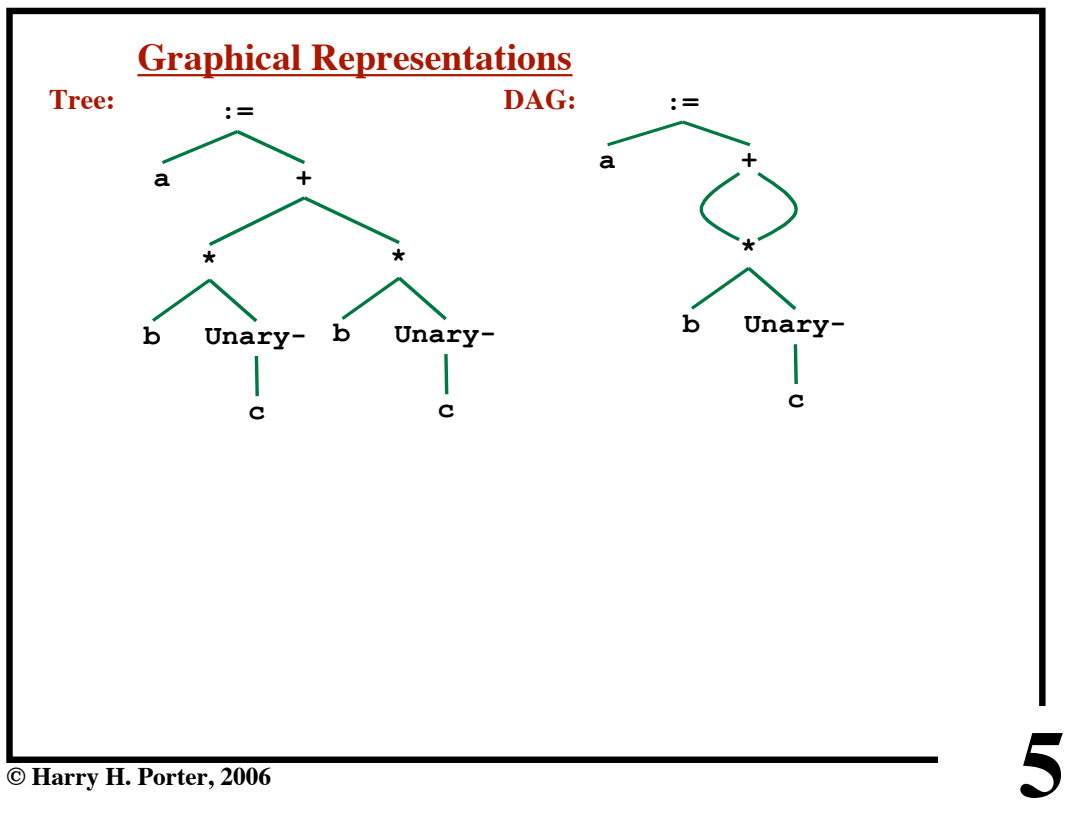

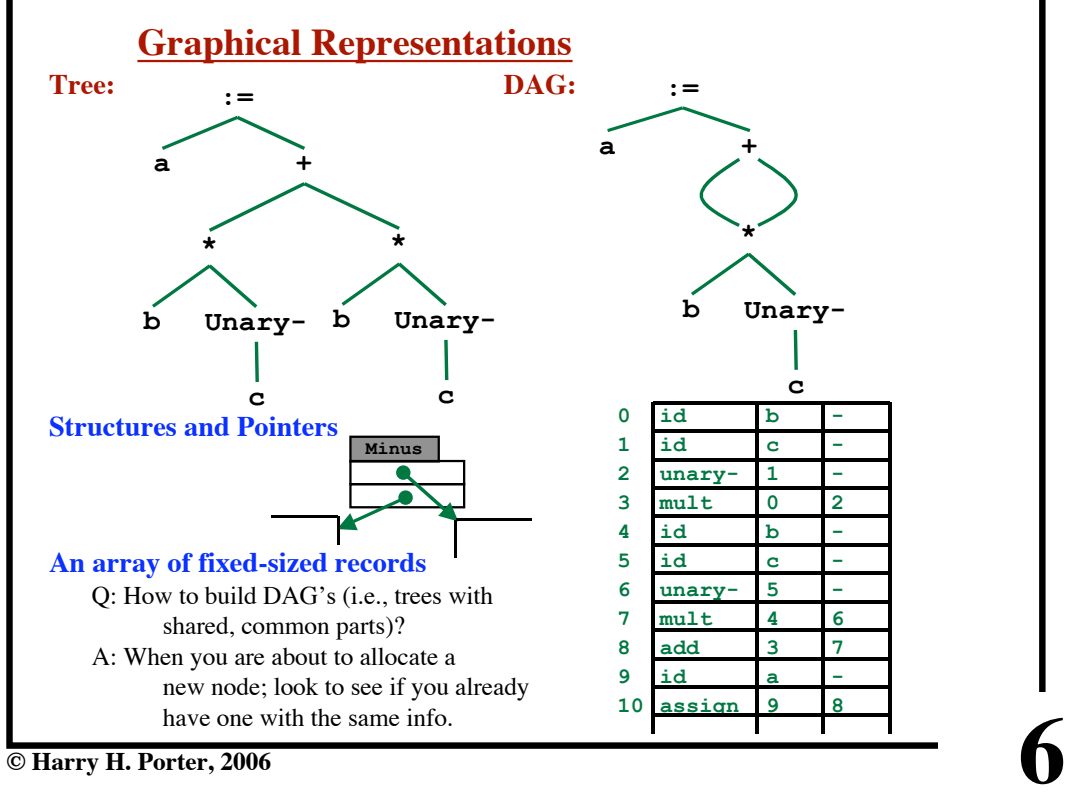

**CS-322 Code Generation-Part 1**

**© Harry H. Porter, 2006**

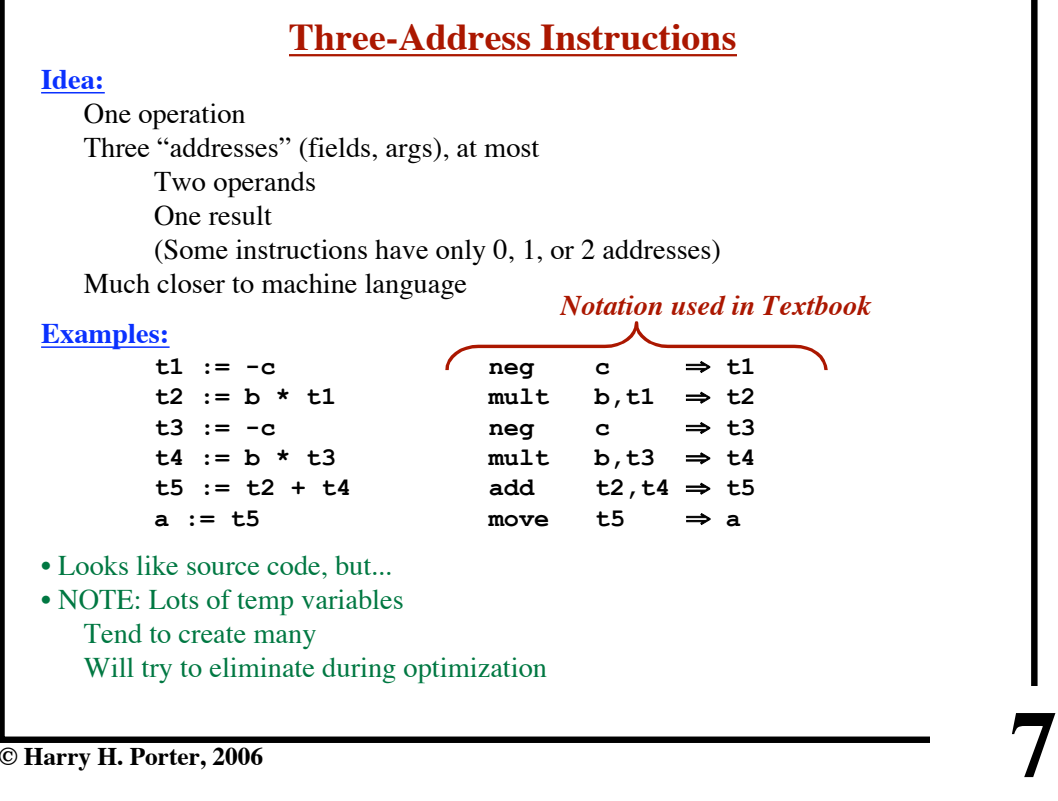

**© Harry H. Porter, 2006**

**CS-322 Code Generation-Part 1**

| Source:                | $a = (b * -c) + (b * -c);$ |                           |
|------------------------|----------------------------|---------------------------|
| <b>Translation #1:</b> |                            |                           |
|                        | $t1 := -c$                 |                           |
|                        | $t2 := b * t1$             |                           |
|                        | $t3 := -c$                 |                           |
|                        | $t4 := b * t3$             |                           |
|                        | $t5 := t2 + t4$            |                           |
|                        | $a := t5$                  |                           |
|                        |                            | The shared sub-expression |
| <b>Translation #2:</b> |                            | is computed only once     |
|                        | $t1 := -c$                 |                           |
|                        | $t2 := b * t1$             |                           |
|                        | $t5 := t2 + t2$            |                           |
|                        | $a := t5$                  |                           |
|                        |                            |                           |
|                        |                            |                           |
|                        |                            |                           |
|                        |                            |                           |
|                        |                            |                           |

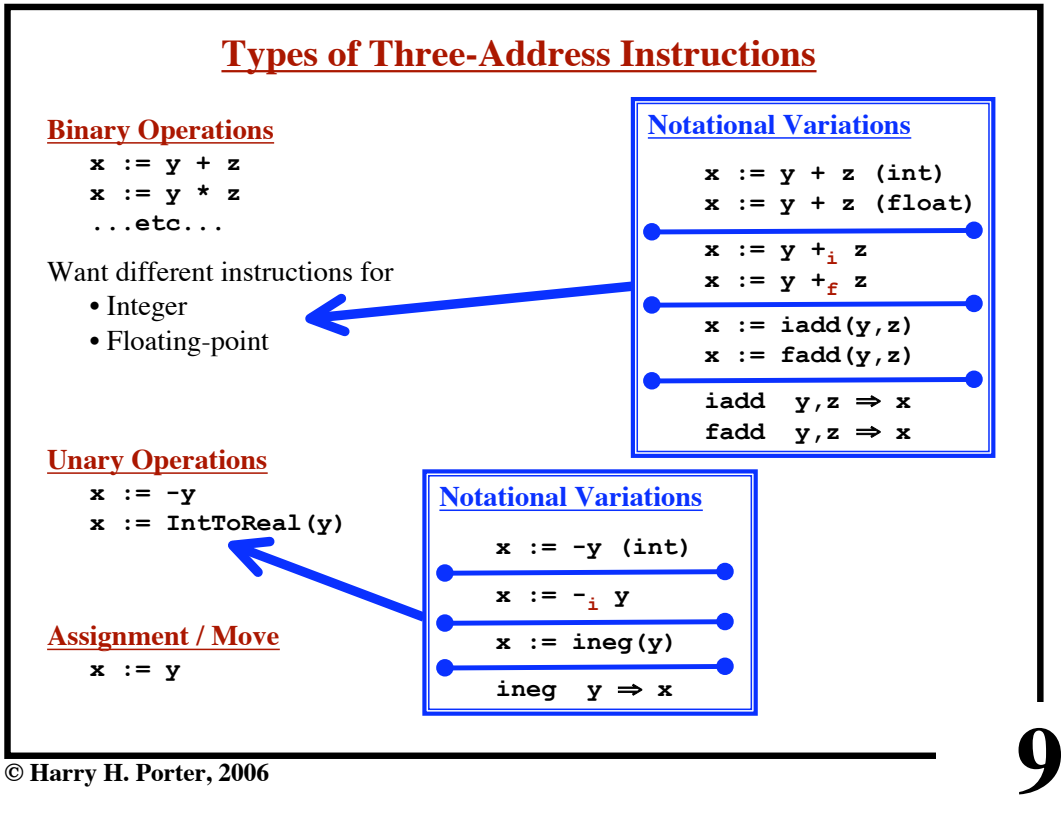

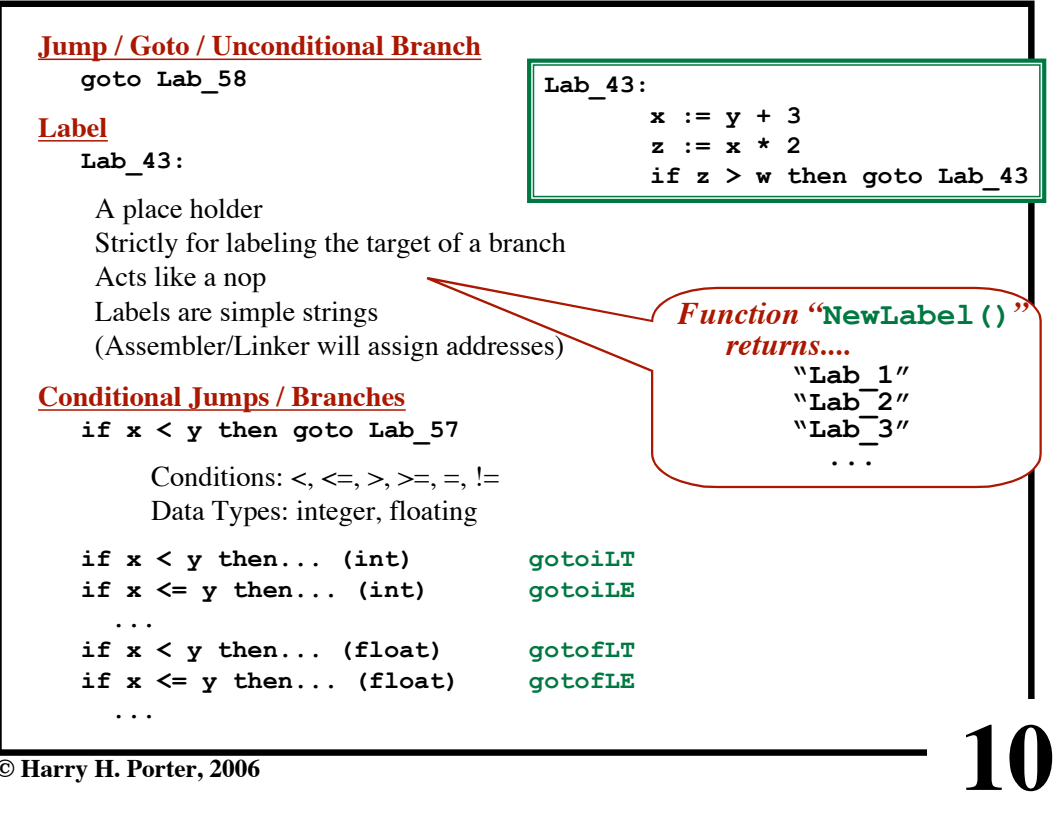

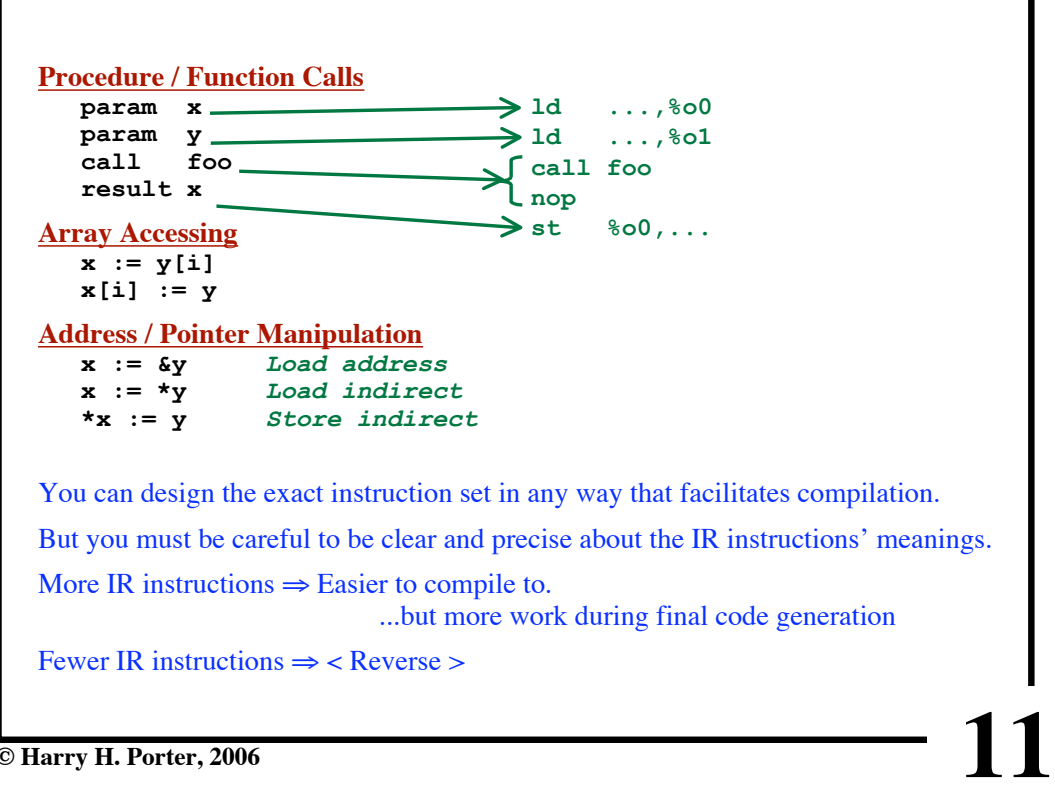

**© Harry H. Porter, 2006**

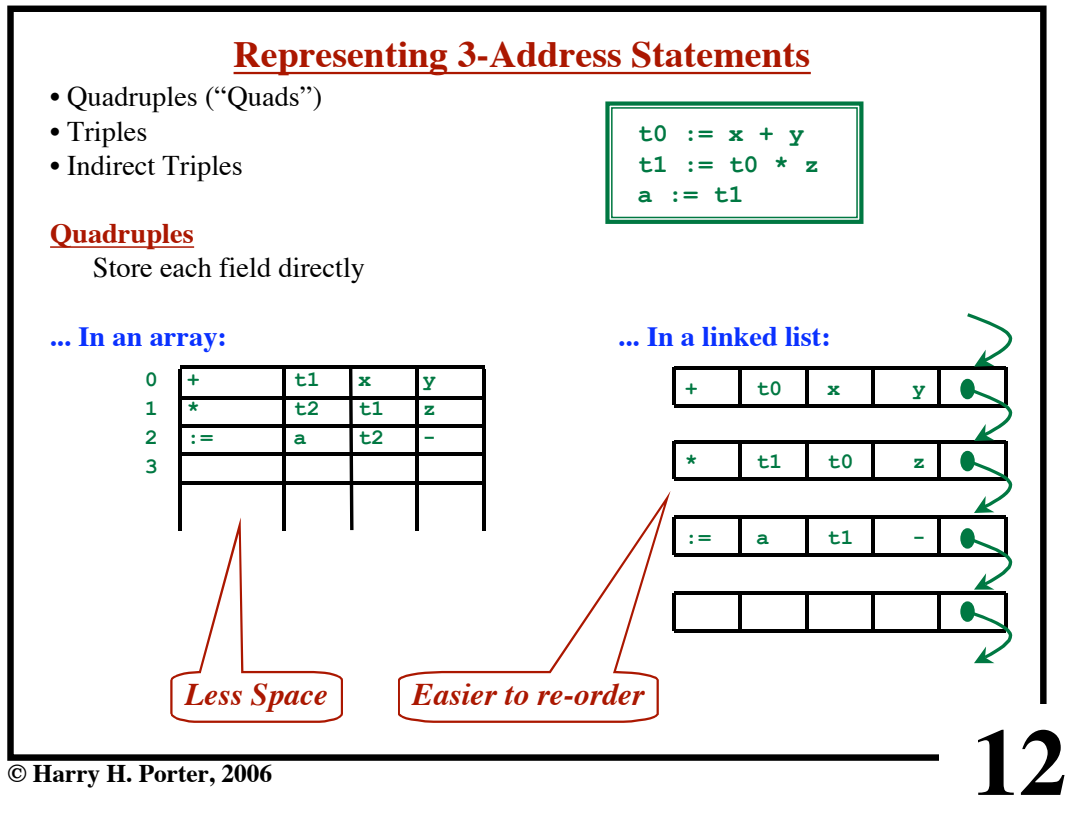

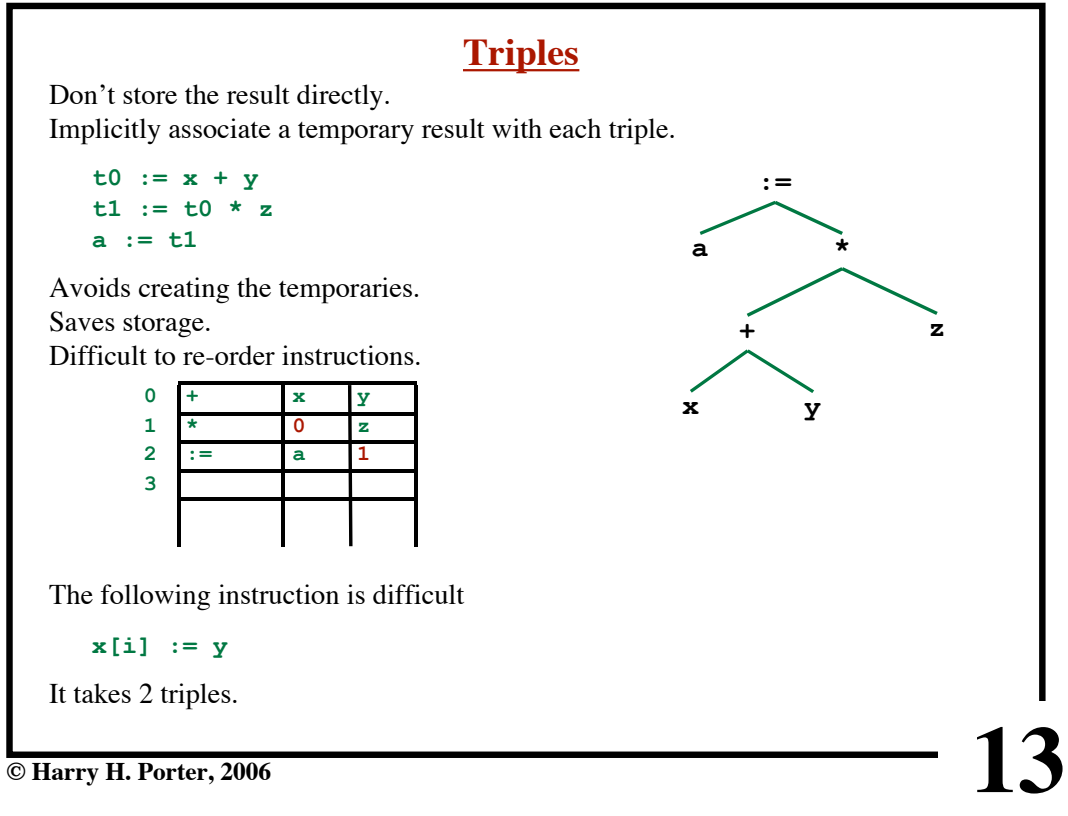

# **CS-322 Code Generation-Part 1**

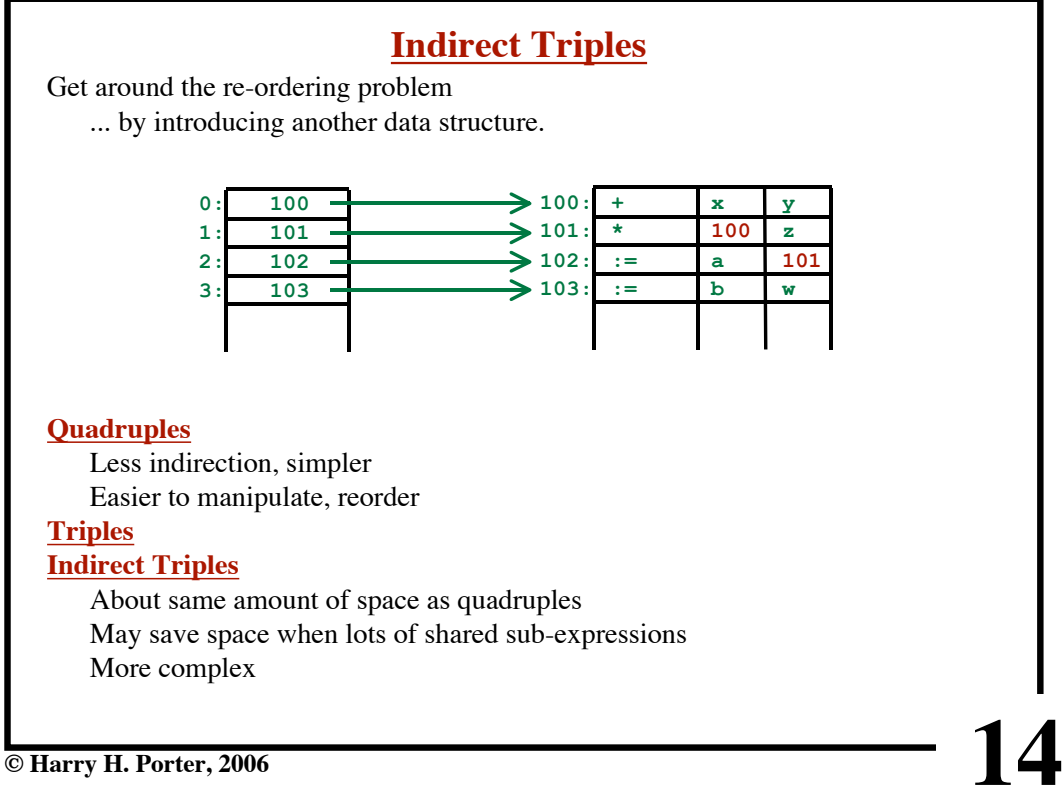

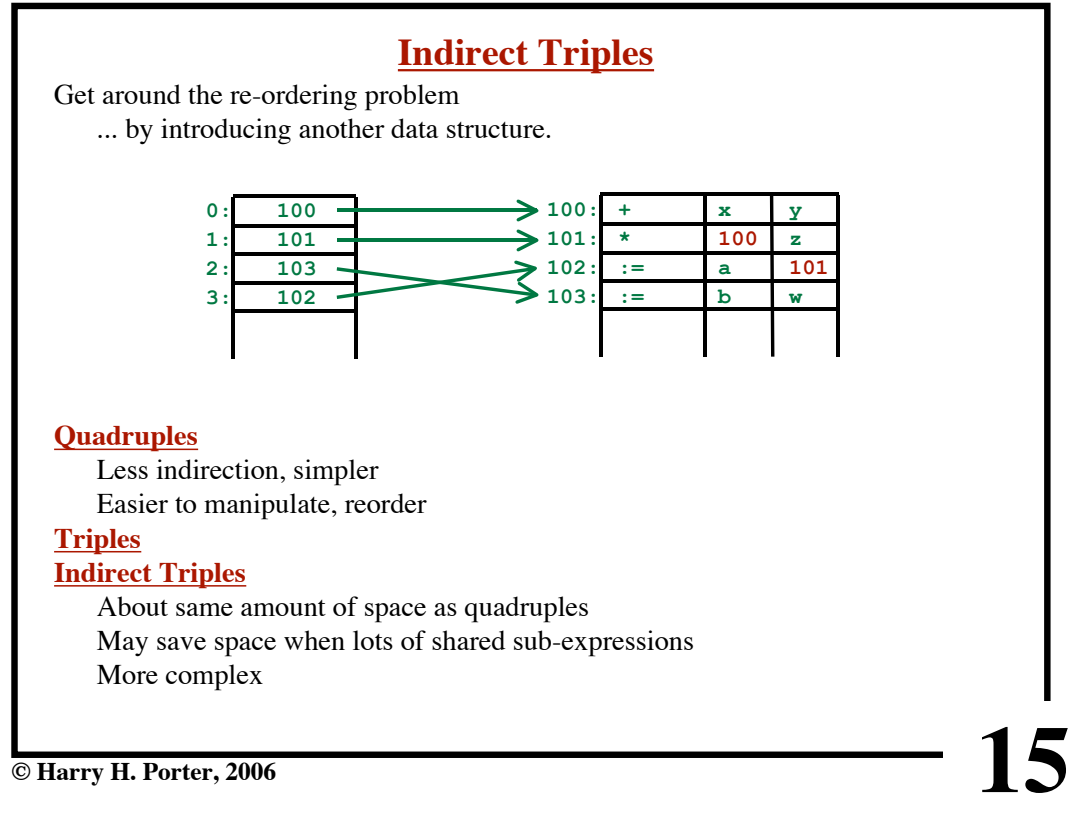

#### **CS-322 Code Generation-Part 1**

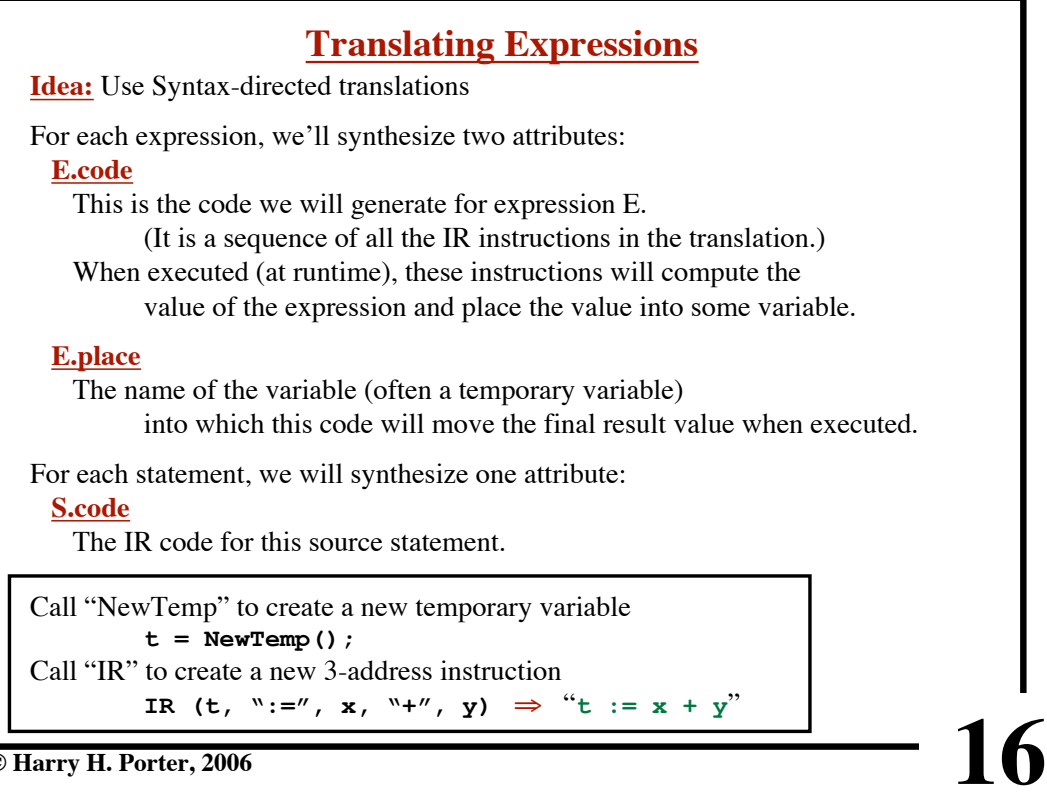

# **Goal**

Take a source statement and produce a sequence of IR quads:

# **Example:**

**x := y + z; IR Quads: t1 := y + z x := t1 Example:**  $x := (y + z) * (u + v);$ **IR Quads: t1 := y + z t2 := u + v t3 := t1 \* t2 x := t3**

**© Harry H. Porter, 2006**

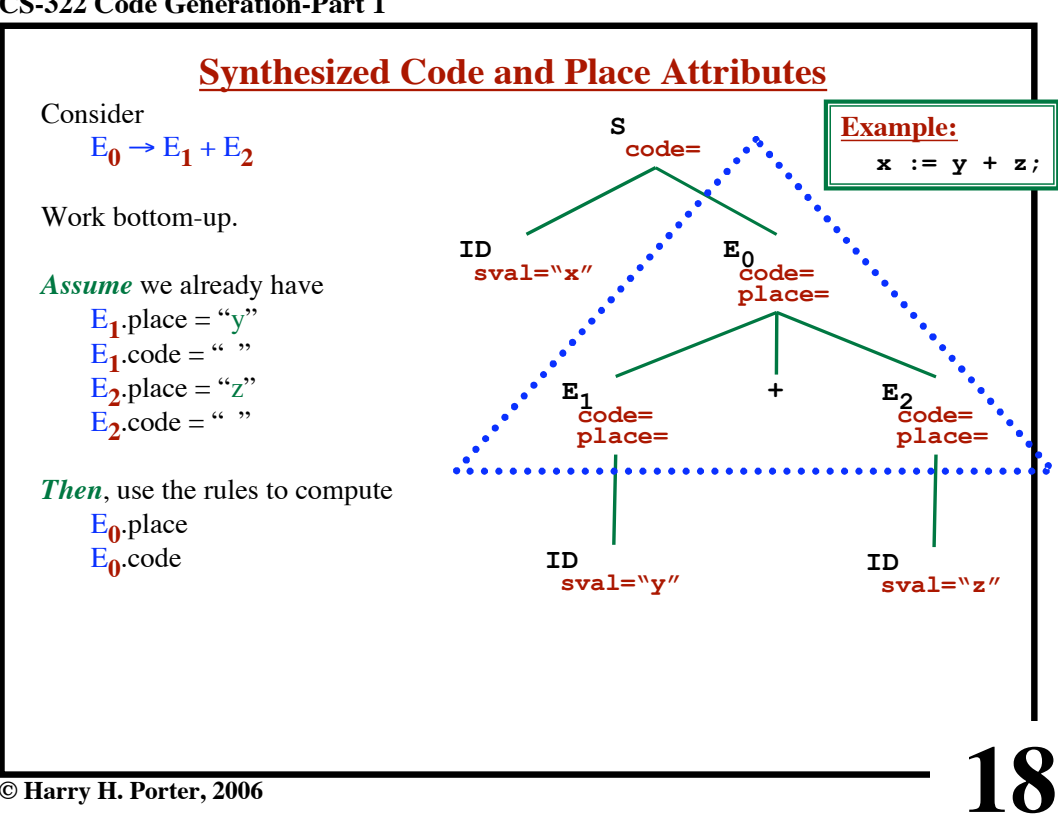

**17**

#### **CS-322 Code Generation-Part 1**

**19**  $E_0 \rightarrow E_1 + E_2$   $E_0$ -place := NewTemp ()<br> $E_0 \text{.code} = E_1 \text{.code}$  II  $E_2$  $E_0$ .code :=  $E_1$ .code **||**  $E_2$ .code **||** IR  $(E_0$ -place, ':=',  $E_1$ -place, '+',  $E_2$ -place) *Assume* we already have  $E_1$ .place = "y"  $\overrightarrow{E_1}.\text{code} = \text{``''}$  $E_2$ -place = "z"  $E_2$ .code = "" *Then*, use the rules to compute  $E_0$ .place = "t1"  $E_0$ .code = "t1 := y + z"

**© Harry H. Porter, 2006**

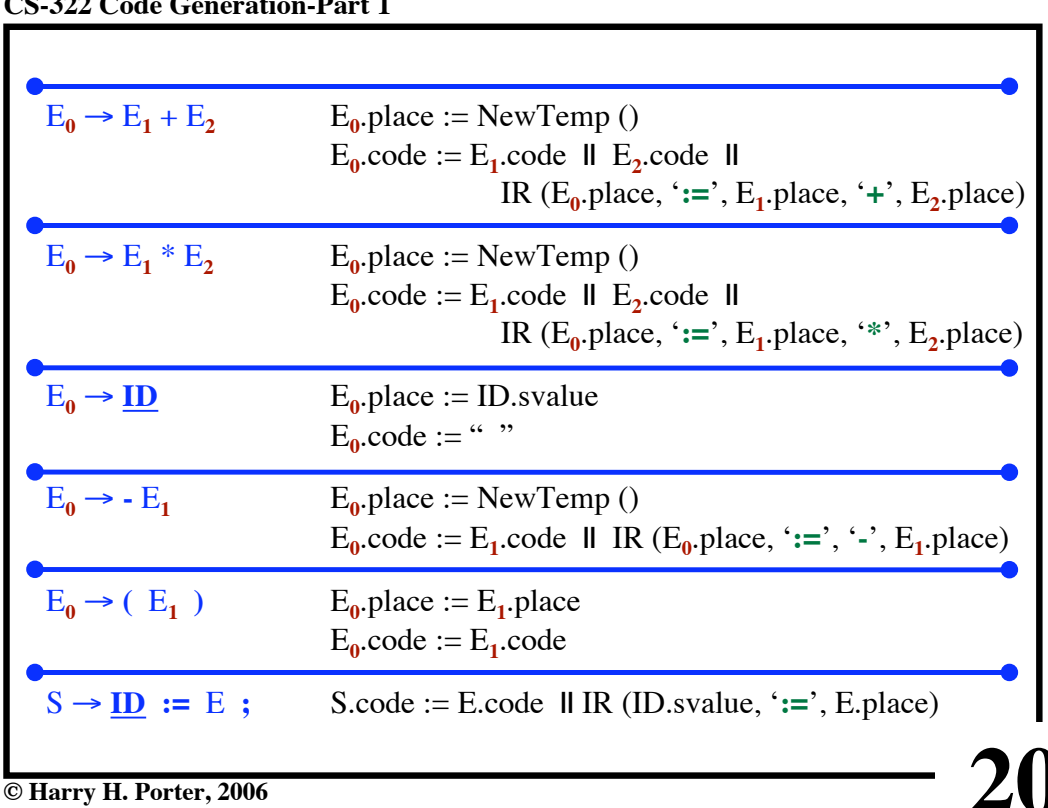

**CS-322 Code Generation-Part 1**

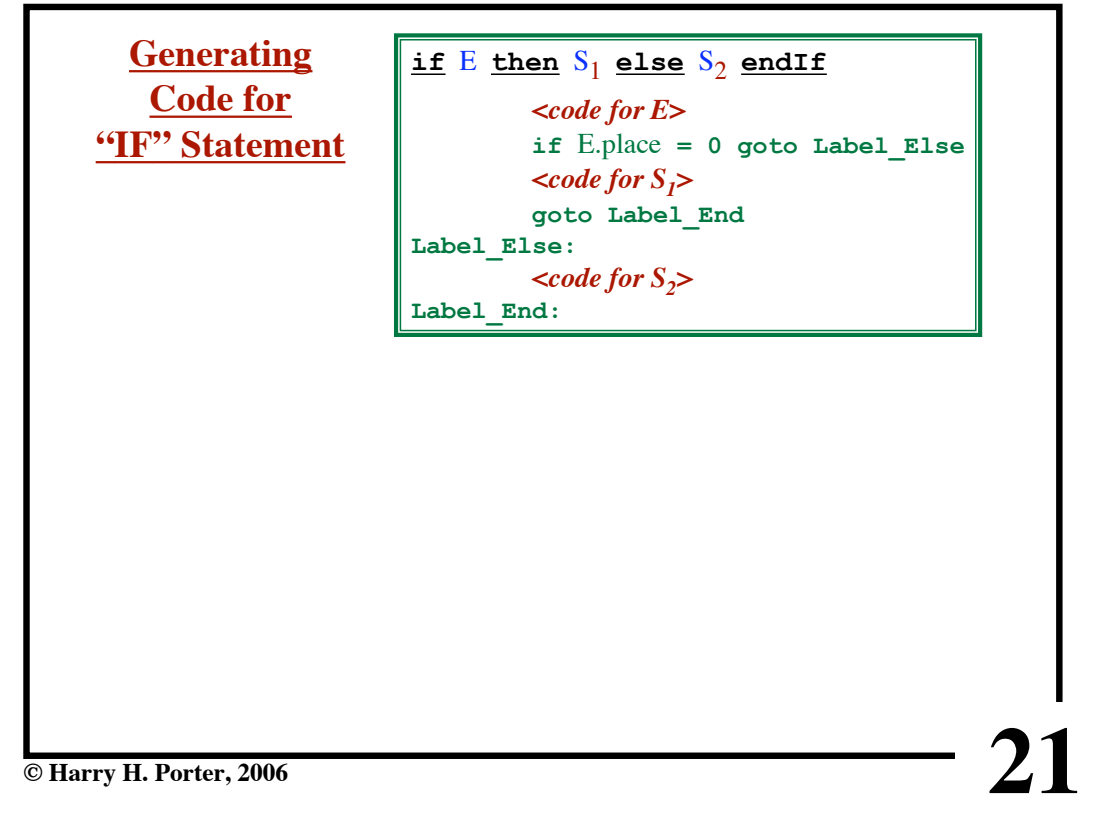

**CS-322 Code Generation-Part 1**

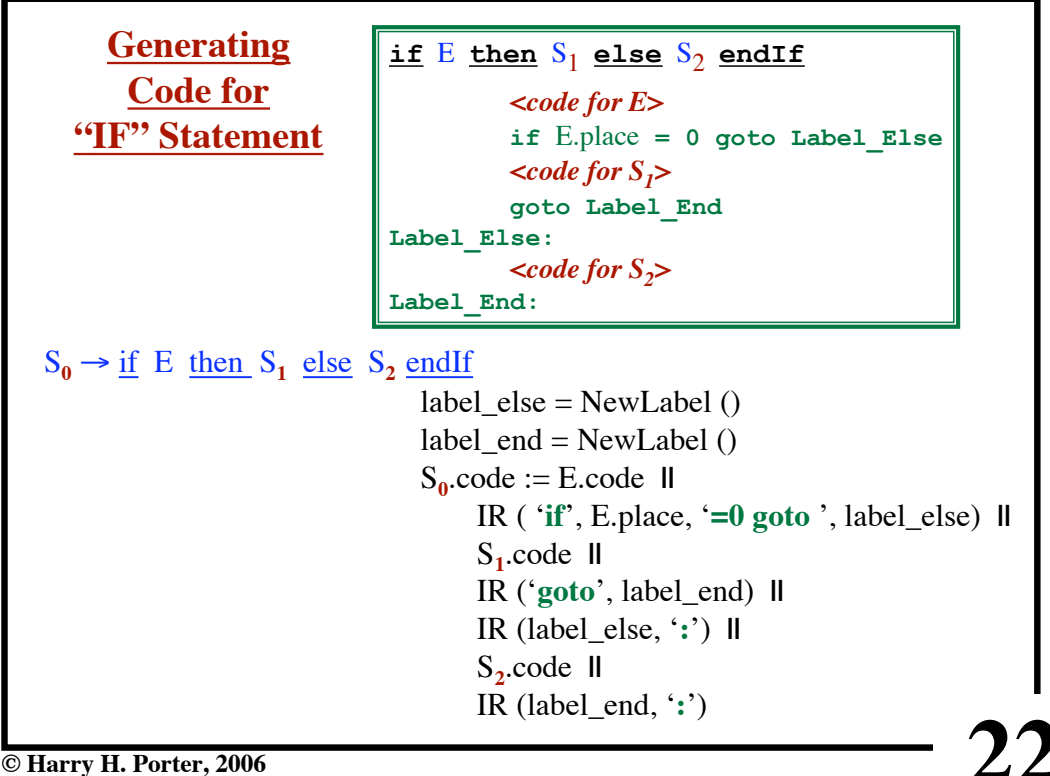

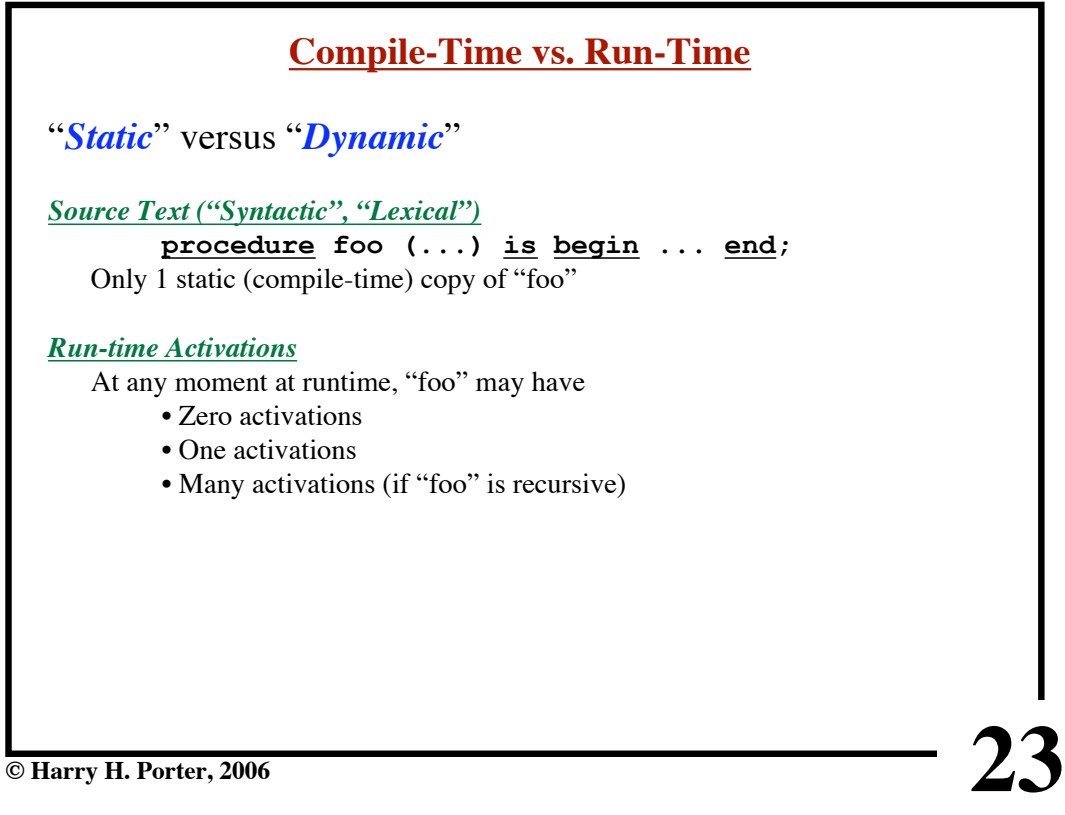

# **Standard Terminology**

"Routine" "Procedure" - Returns no result "Function" - Returns a result

# **Other Terminology**

"Procedures" - may or may not return a result (PCAT) "Void-Procedure" "Non-void Procedure"

"Functions" - may or may not return a result (C) "Void-Function" "Non-void Function"

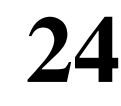

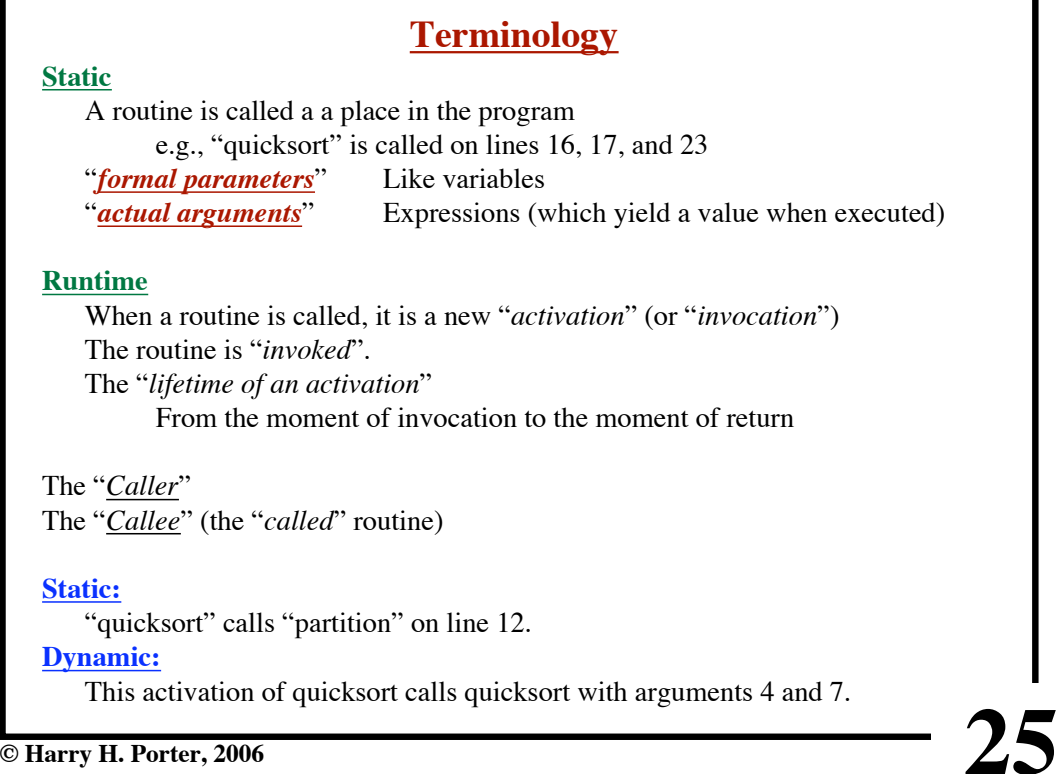

# **CS-322 Code Generation-Part 1**

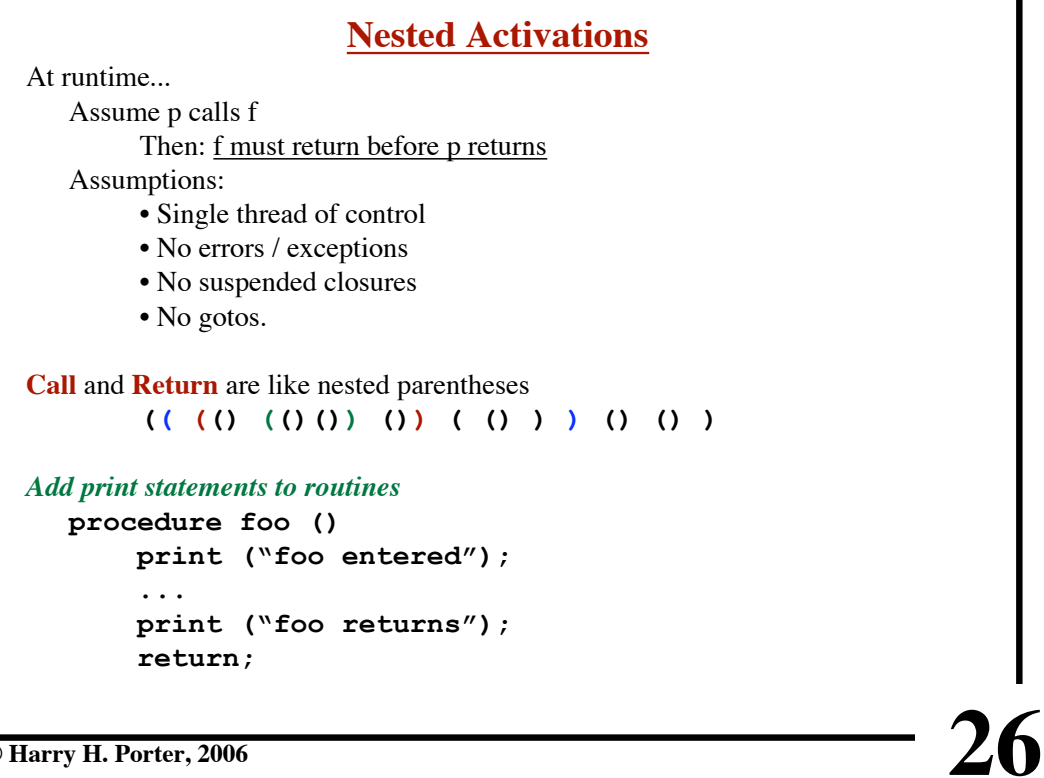

**CS-322 Code Generation-Part 1**

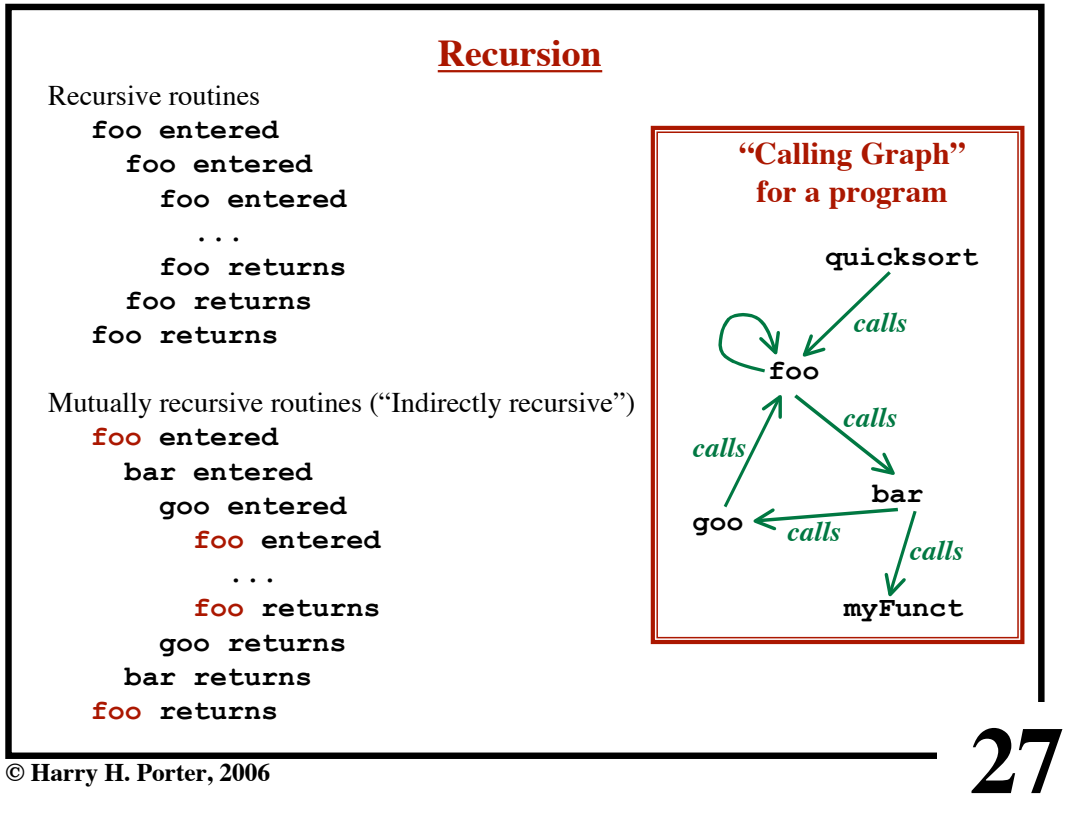

```
28
The Quicksort Program program is
   var a: array of integer := ...;
   procedure readArray () is
     var i: integer := 0;
     begin
       for i := 1 to 9 do read ( a[i] ); end;
     end;
   procedure partition (y, z: integer): integer is
    var i, j, x, v: \text{integer} := 0; begin ... end;
   procedure quicksort (m, n: integer) is
     var i: integer := 0;
     begin
       if n>m then
         i := partition (m, n);
         quicksort (m, i-1);
         quicksort (i+1, n);
       end;
     end;
   begin
 a[0] := -9999;
 a[10] := 9999;
 readArray ();
 quicksort (1,9);
   end;
                                      This code is in
                                   examples/sort.pcat
```
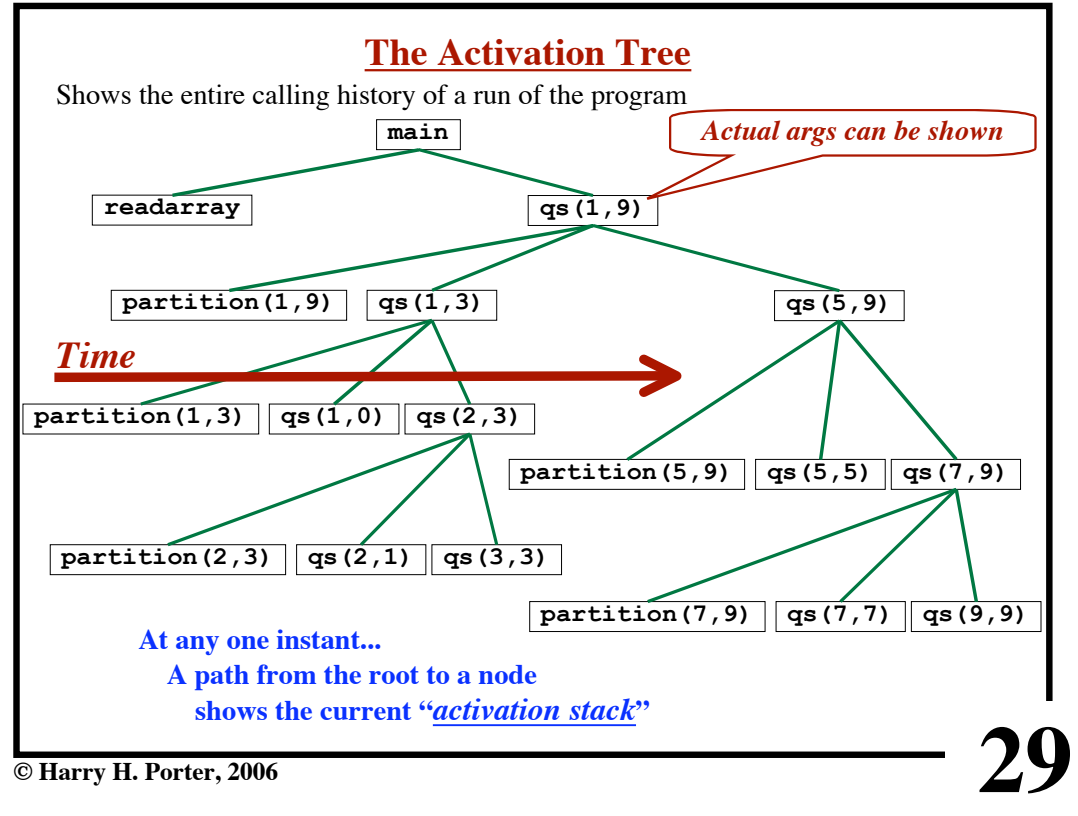

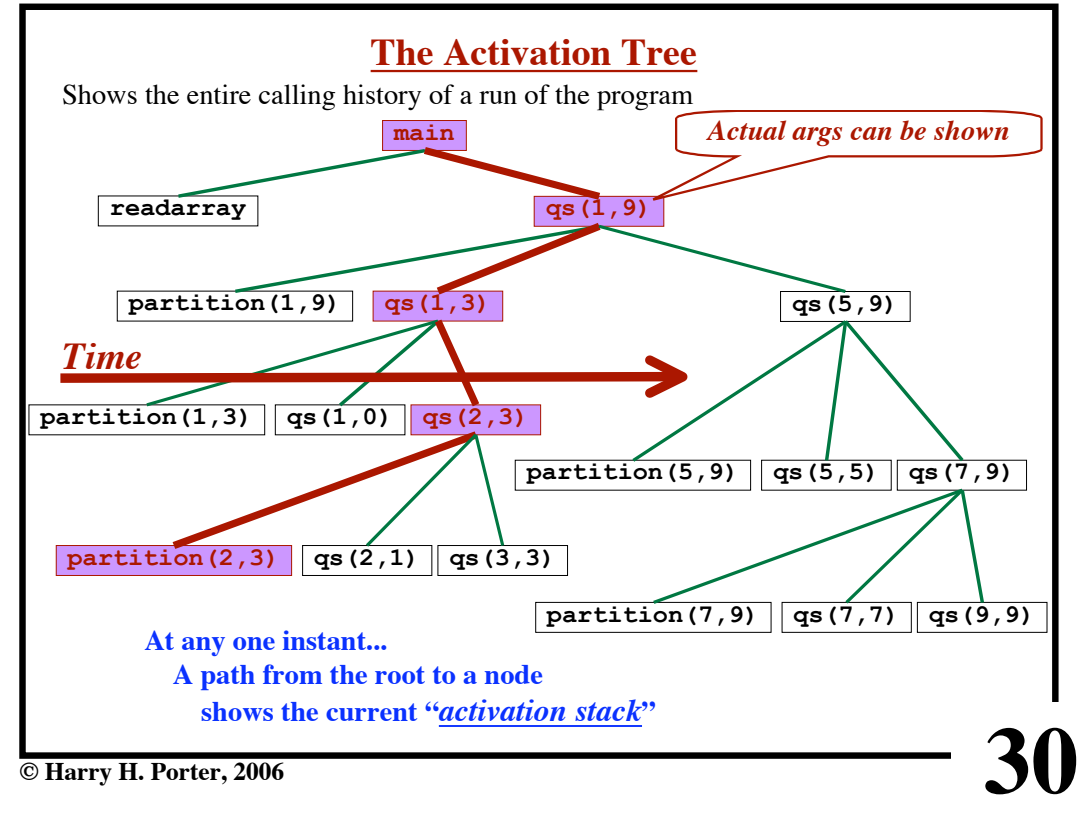

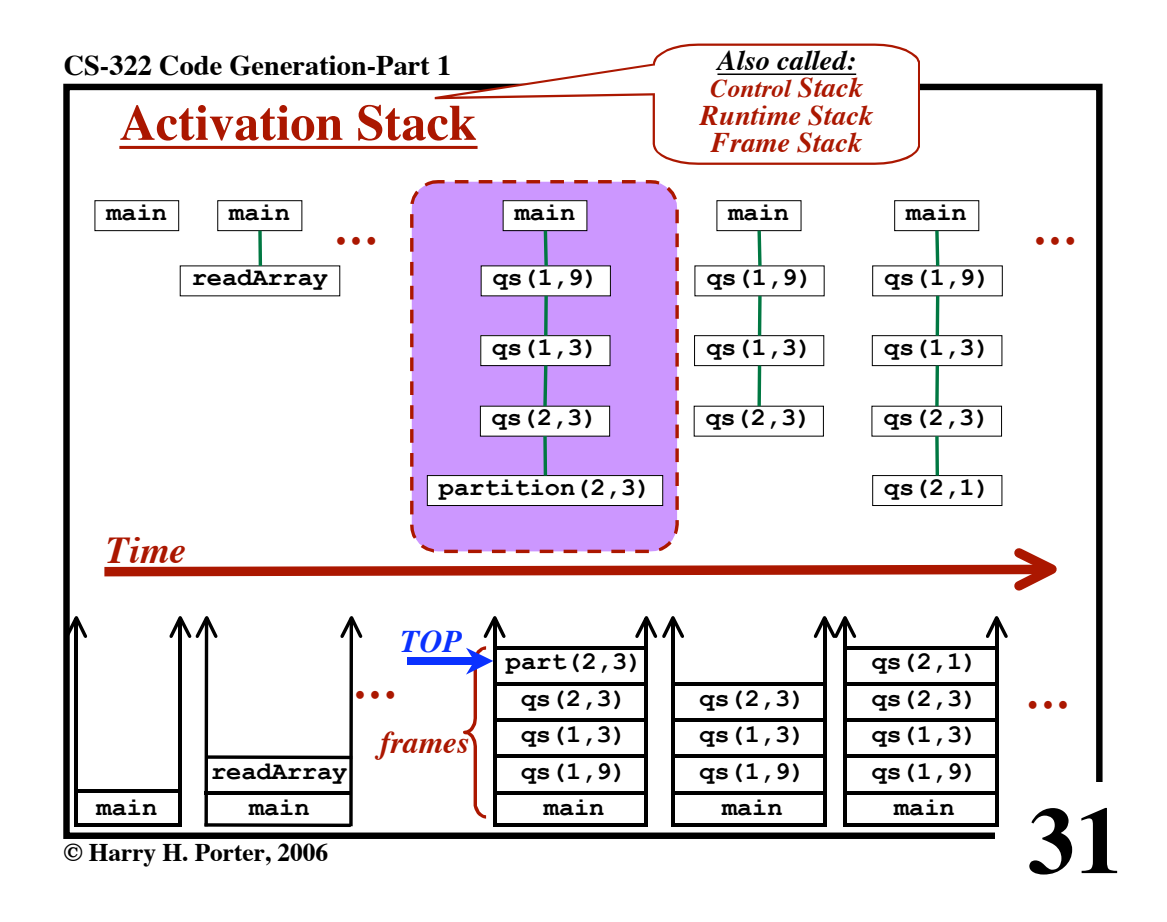

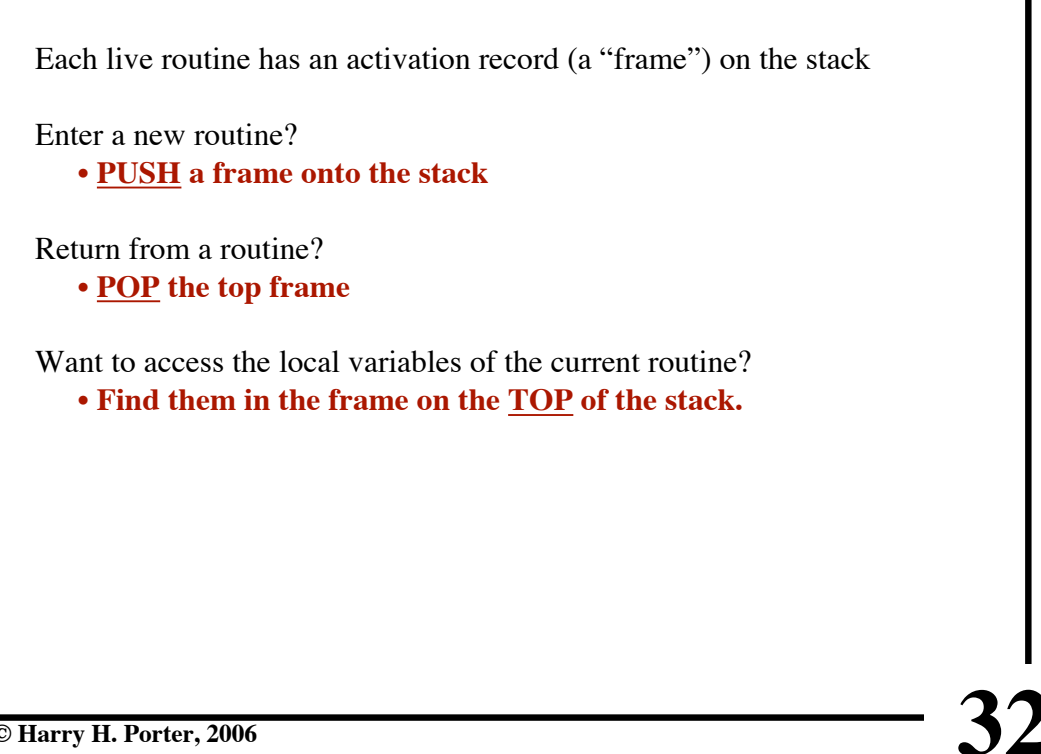

**CS-322 Code Generation-Part 1**

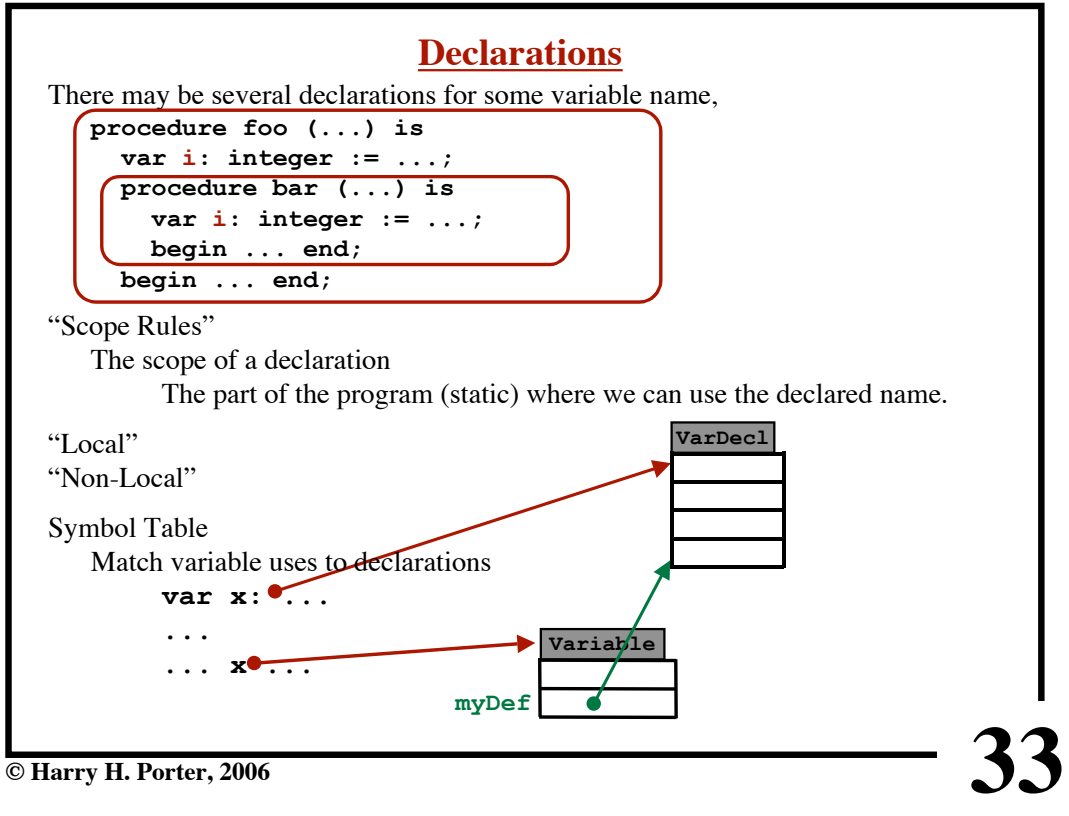

**CS-322 Code Generation-Part 1**

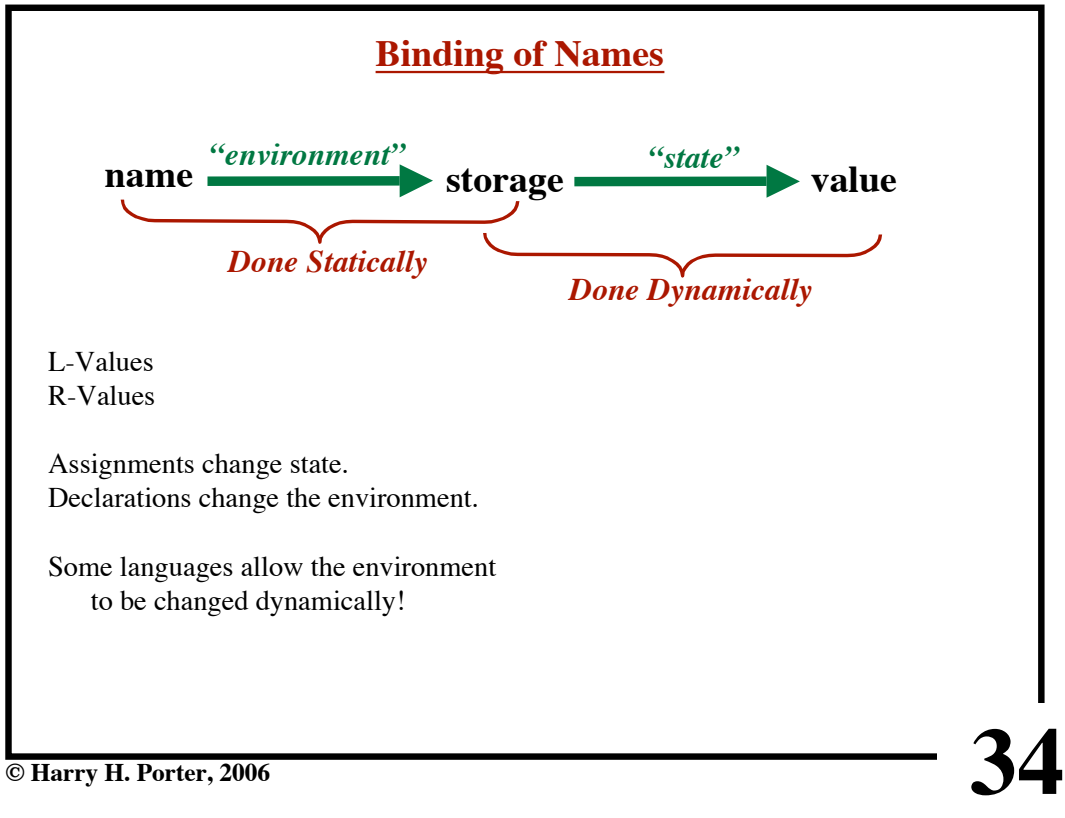

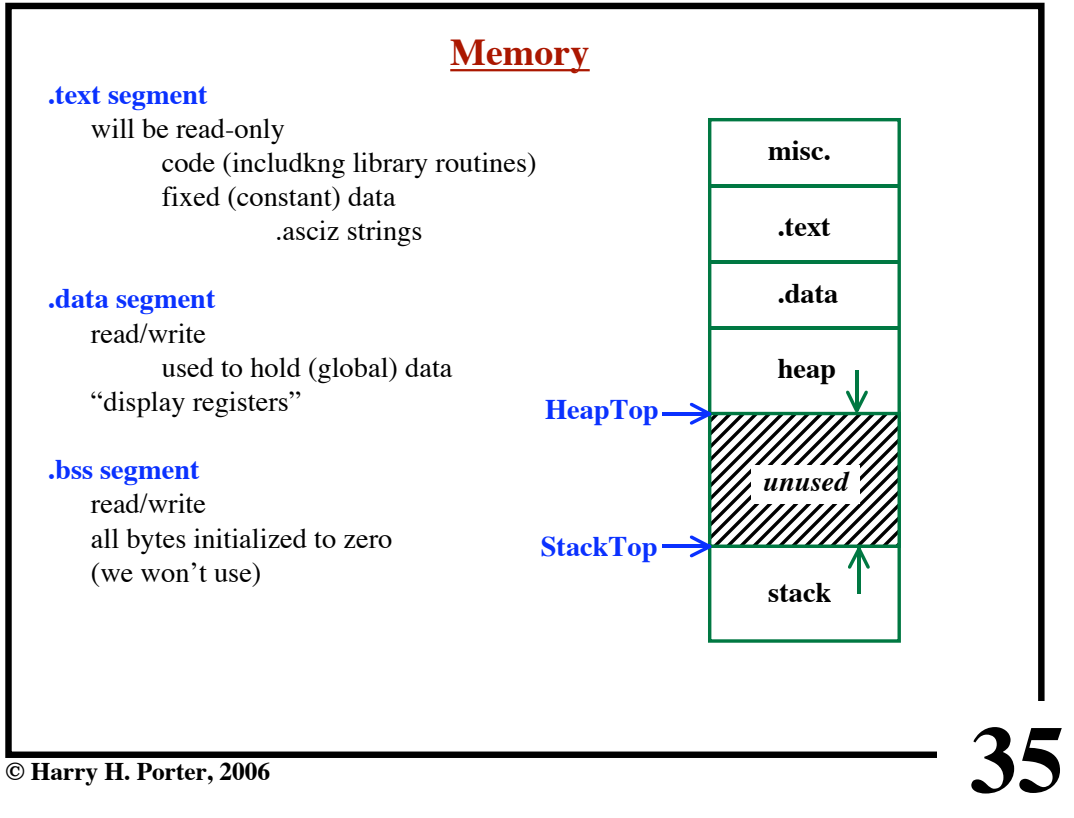

# **CS-322 Code Generation-Part 1**

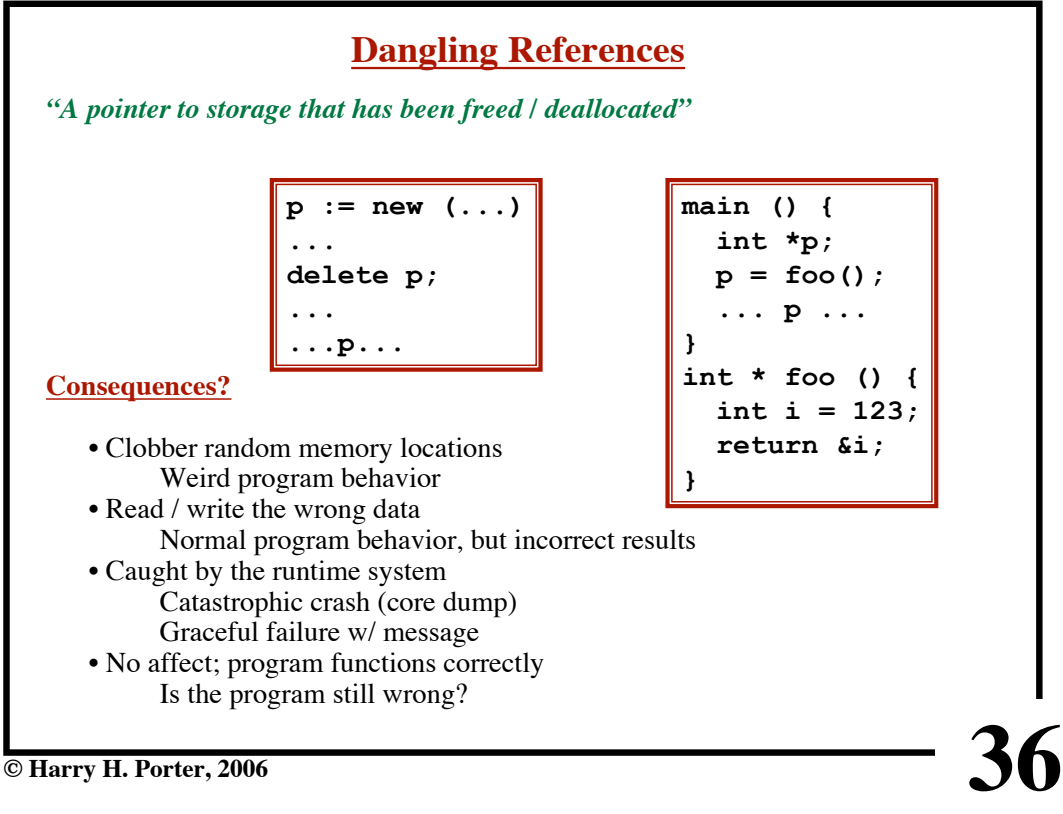

# **Dangling References**

### *Problem:*

The programmer explicitly frees / deallocates data ...but the programmer frees data "too soon".

#### *Solution:*

Don't let programmer free data!

### *Problem:*

The program uses more memory than necessary.

## *Solution:*

The runtime system identifies objects that cannot possibly be used again by the program "Garbage" objects The runtime system reclaims this space The "Garbage Collector"

**© Harry H. Porter, 2006**

# **CS-322 Code Generation-Part 1**

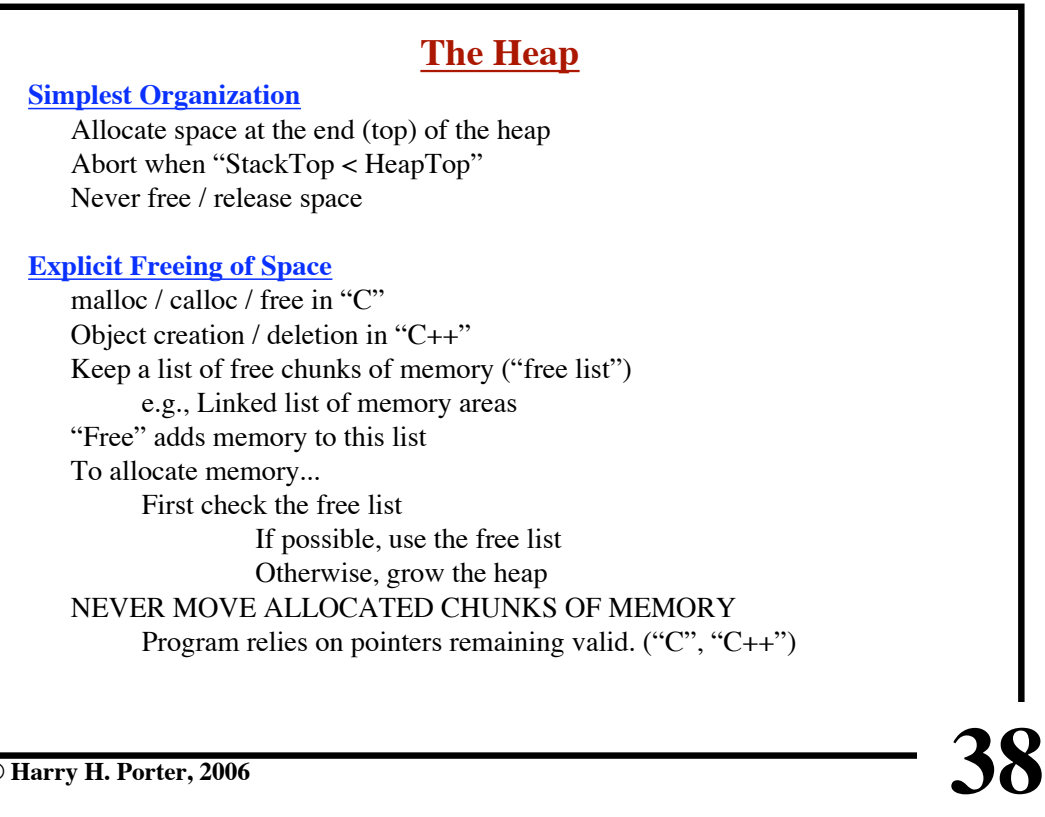

**37**

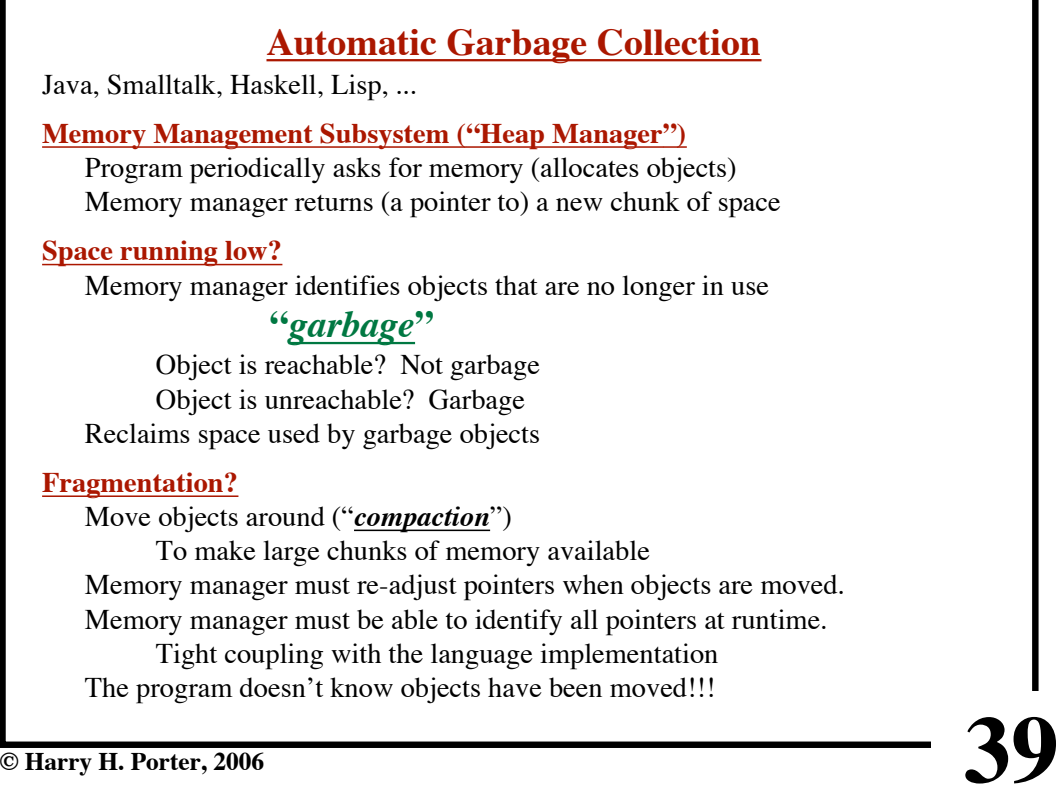

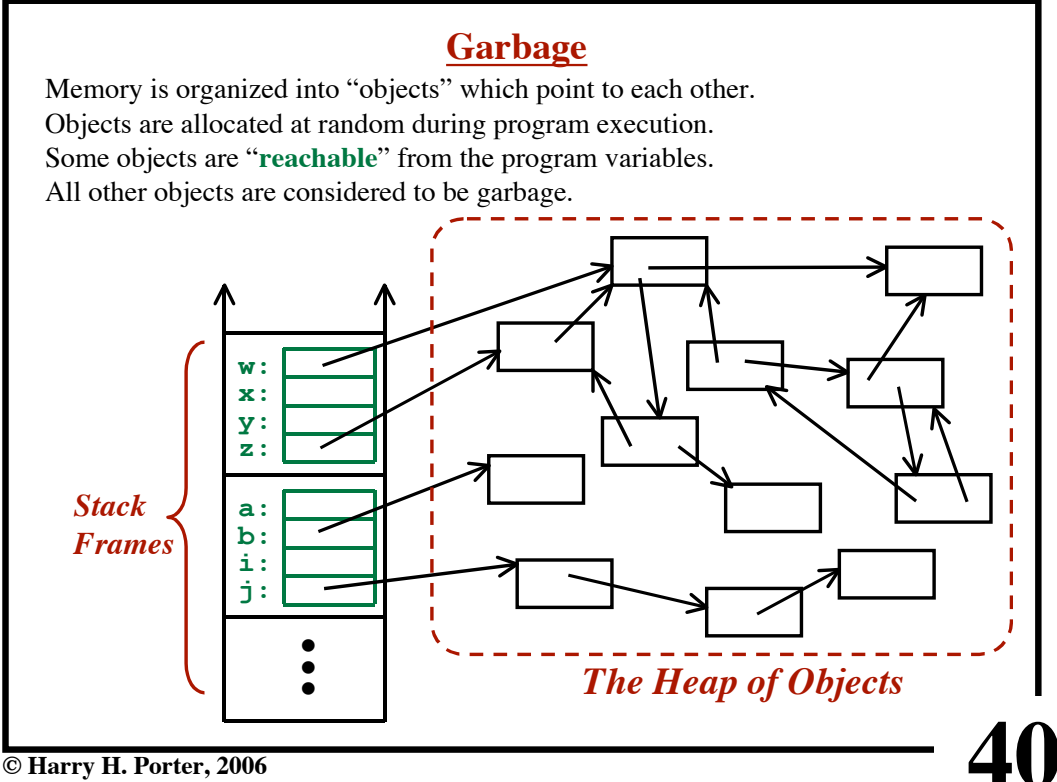

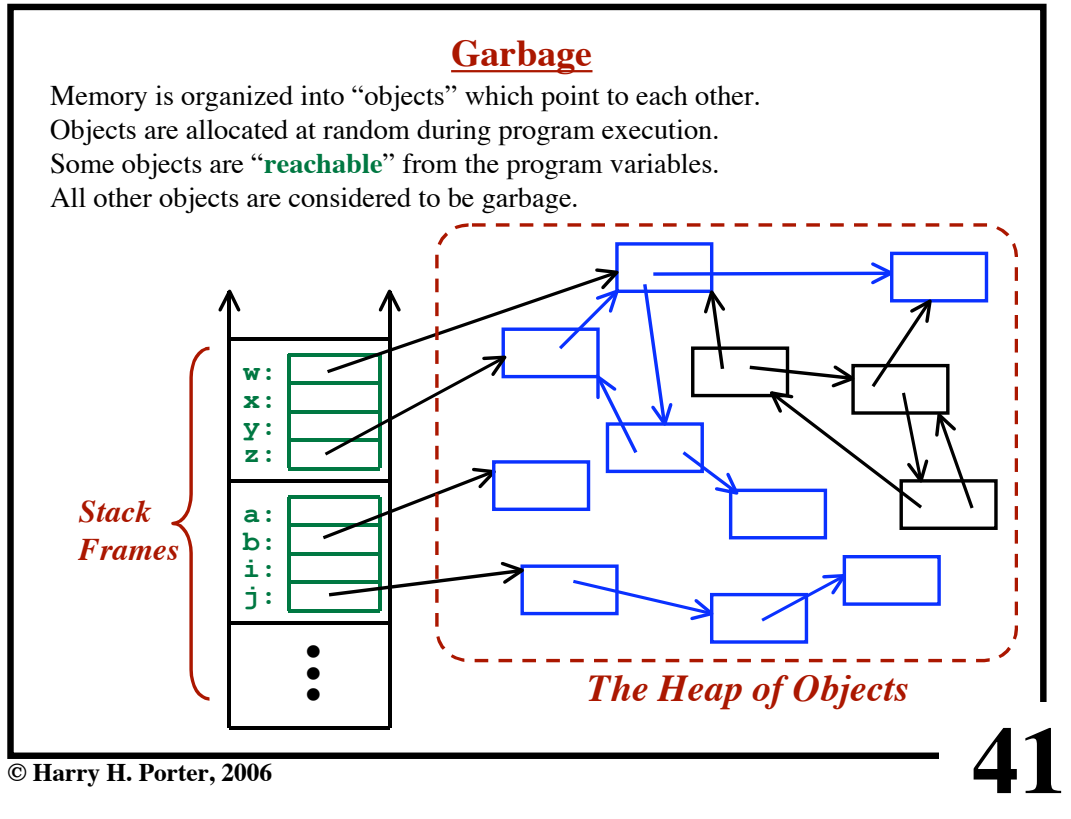

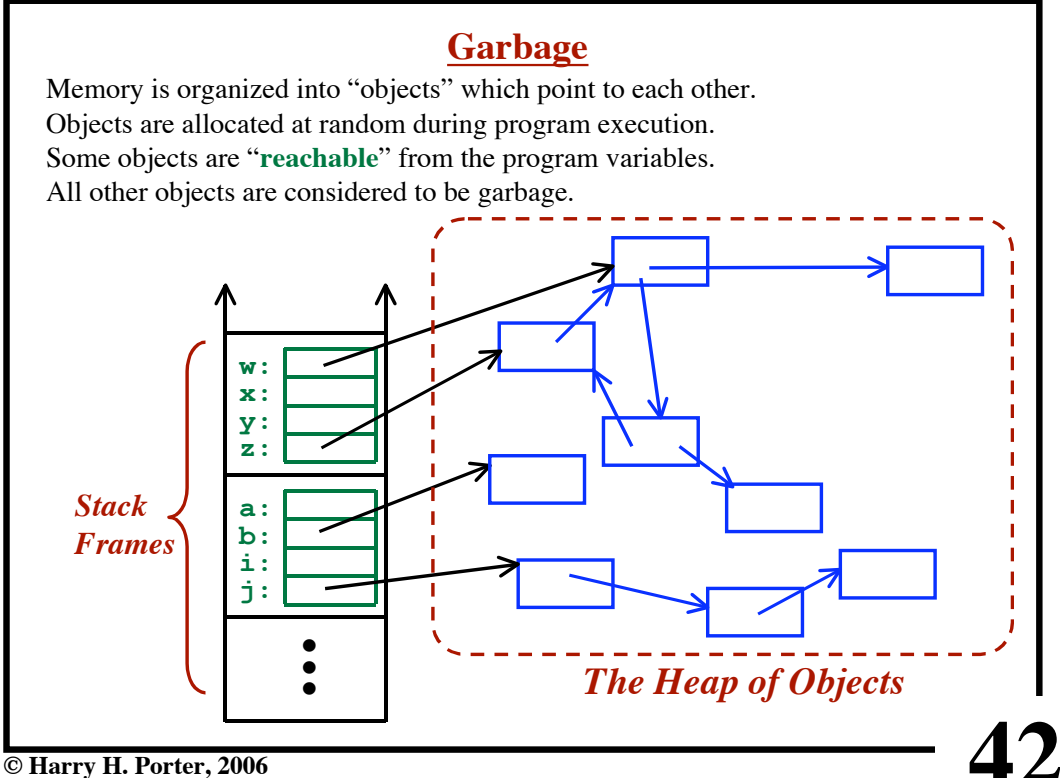

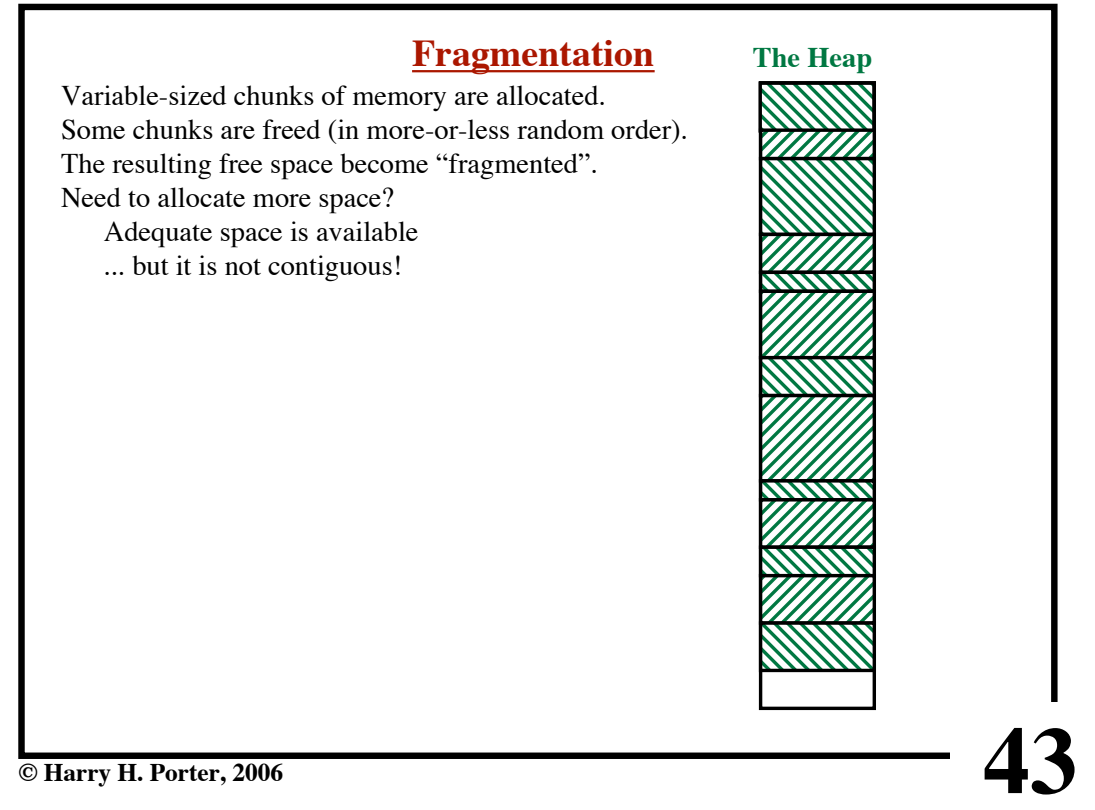

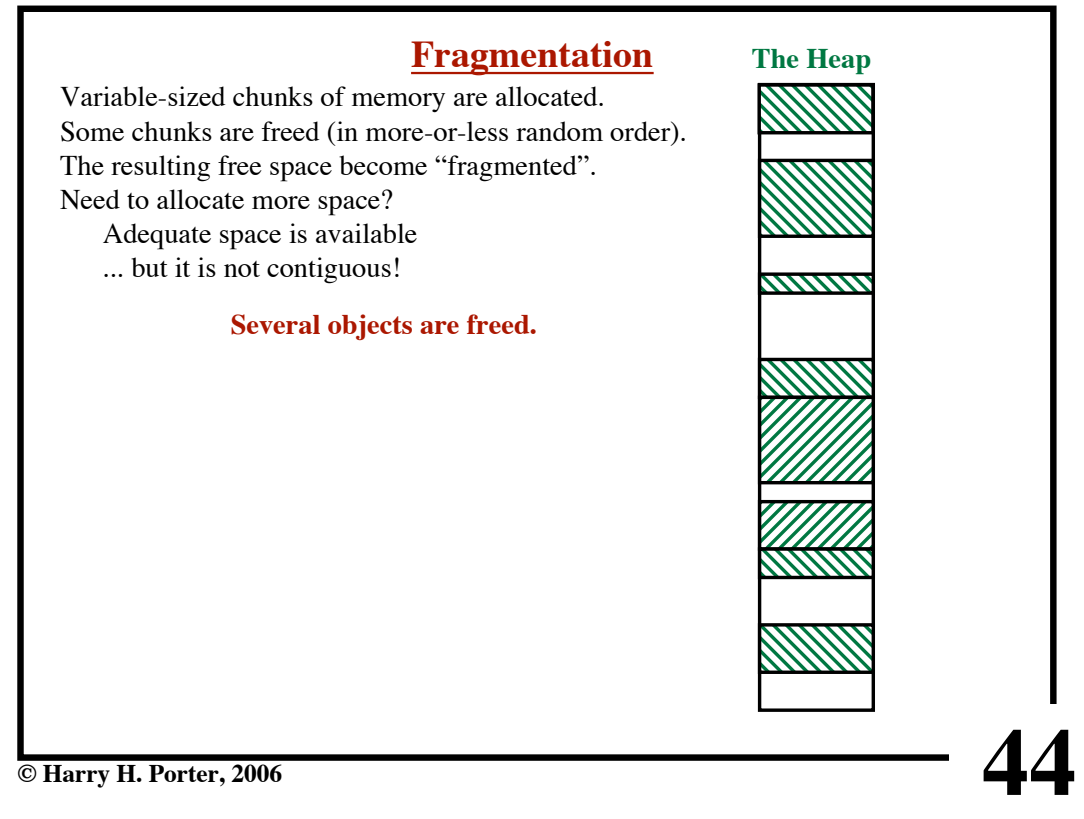

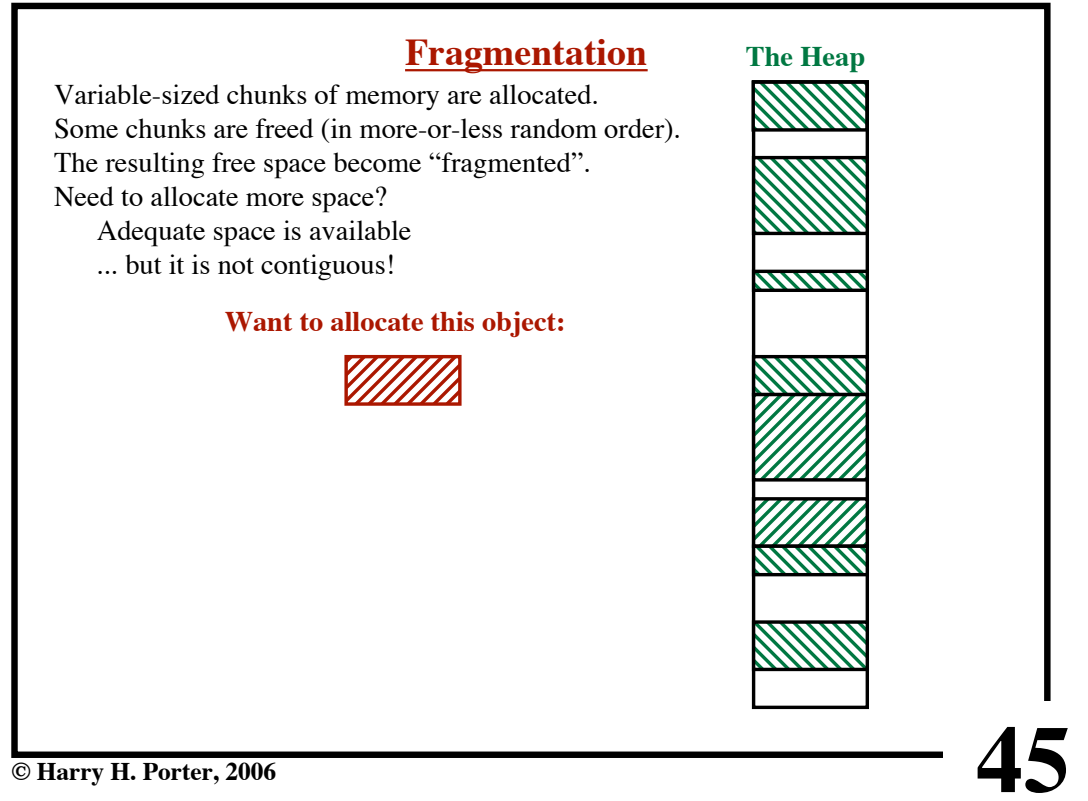

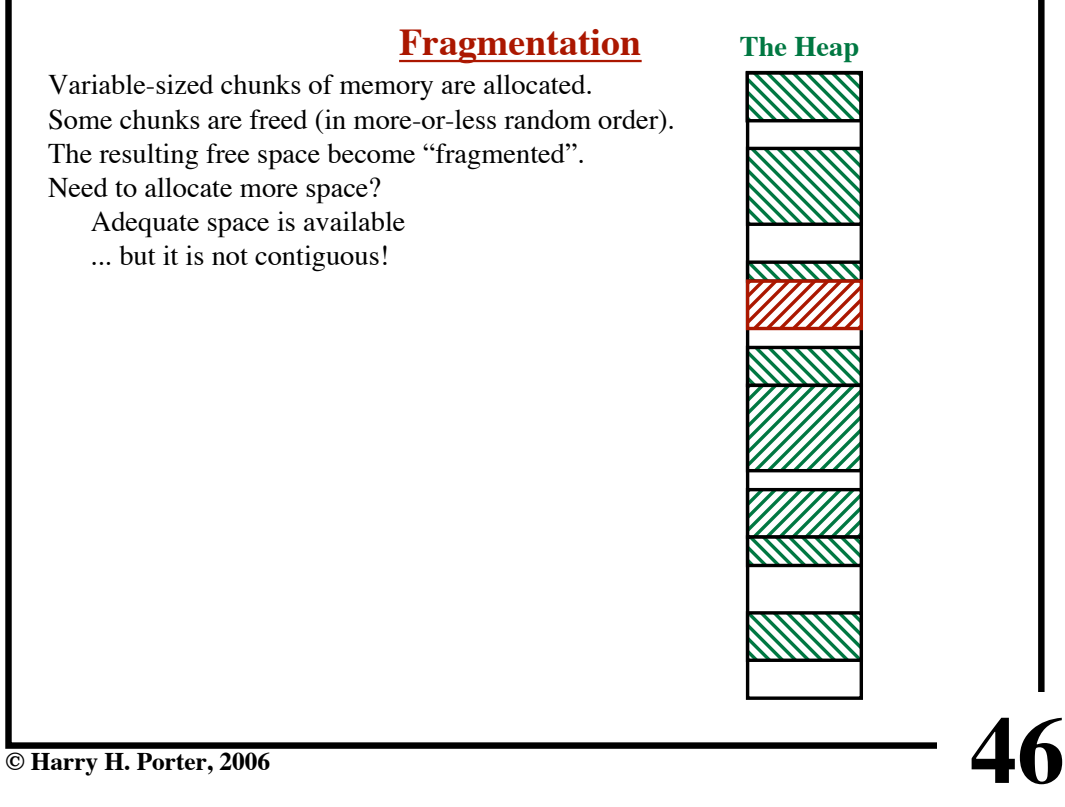

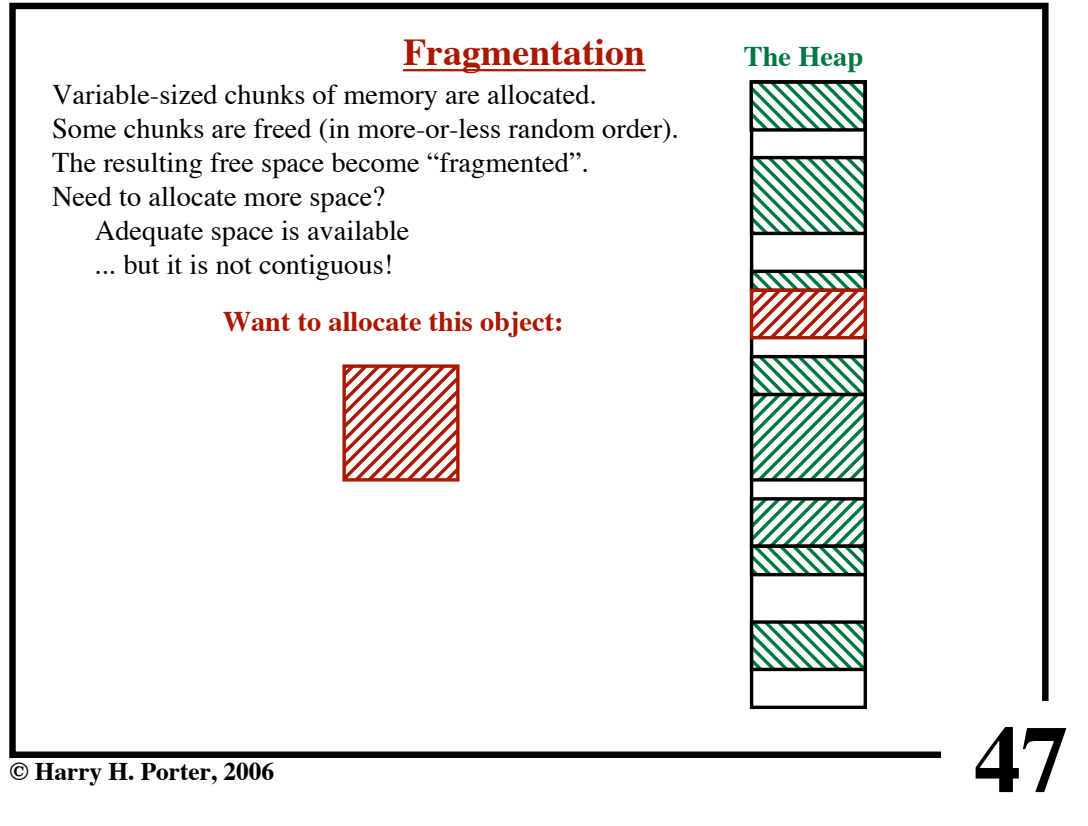

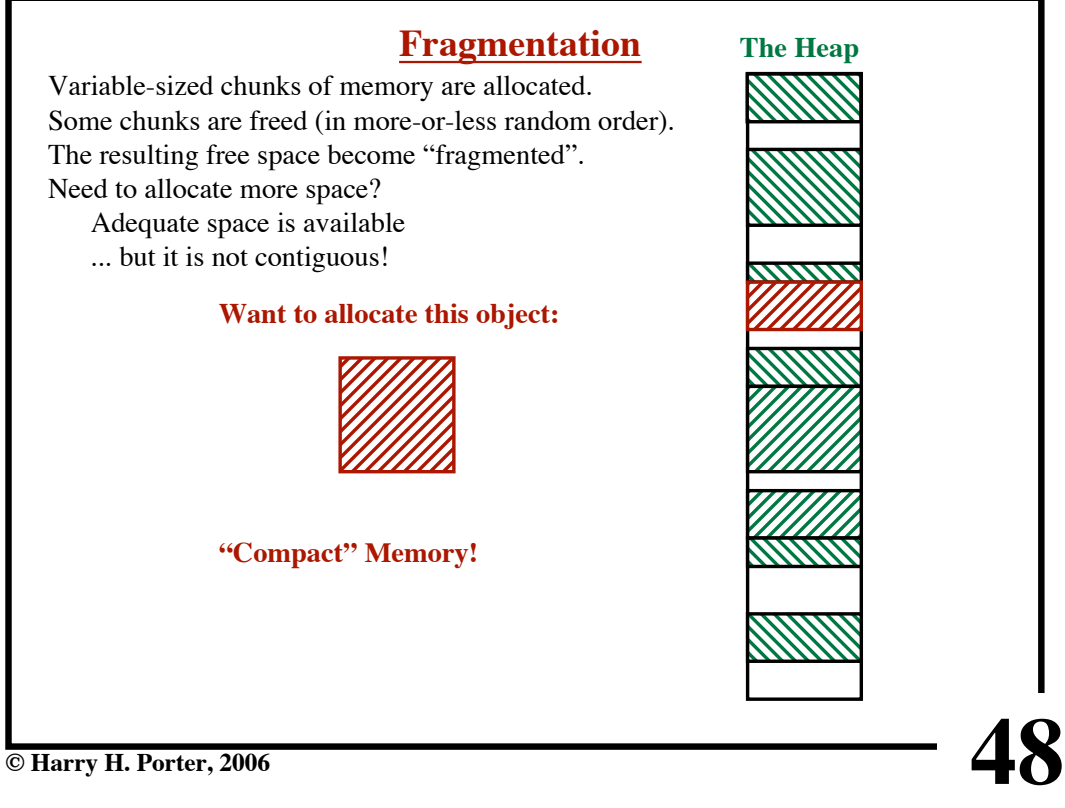

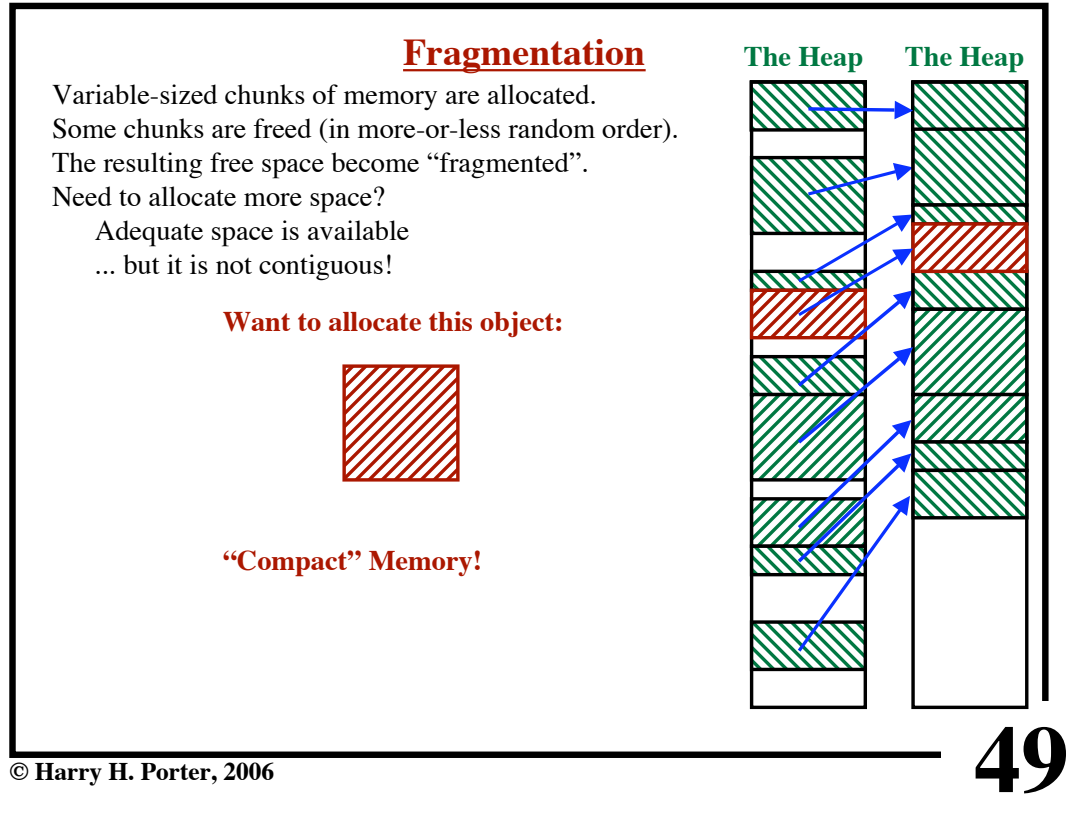

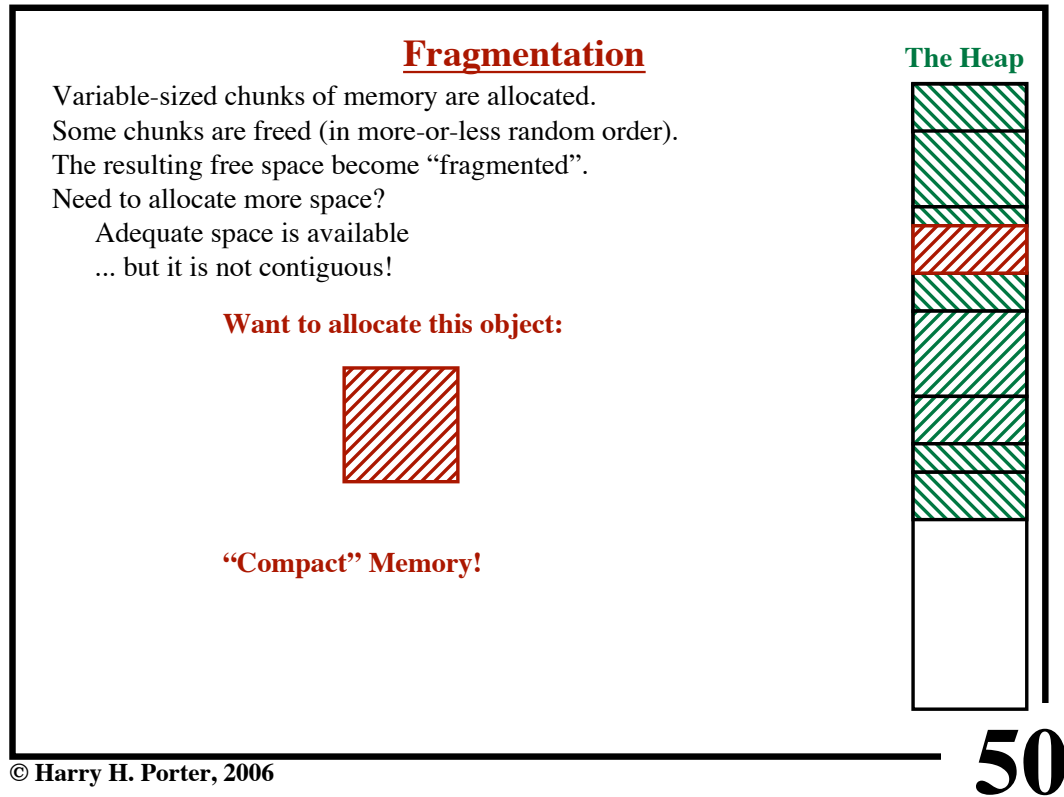

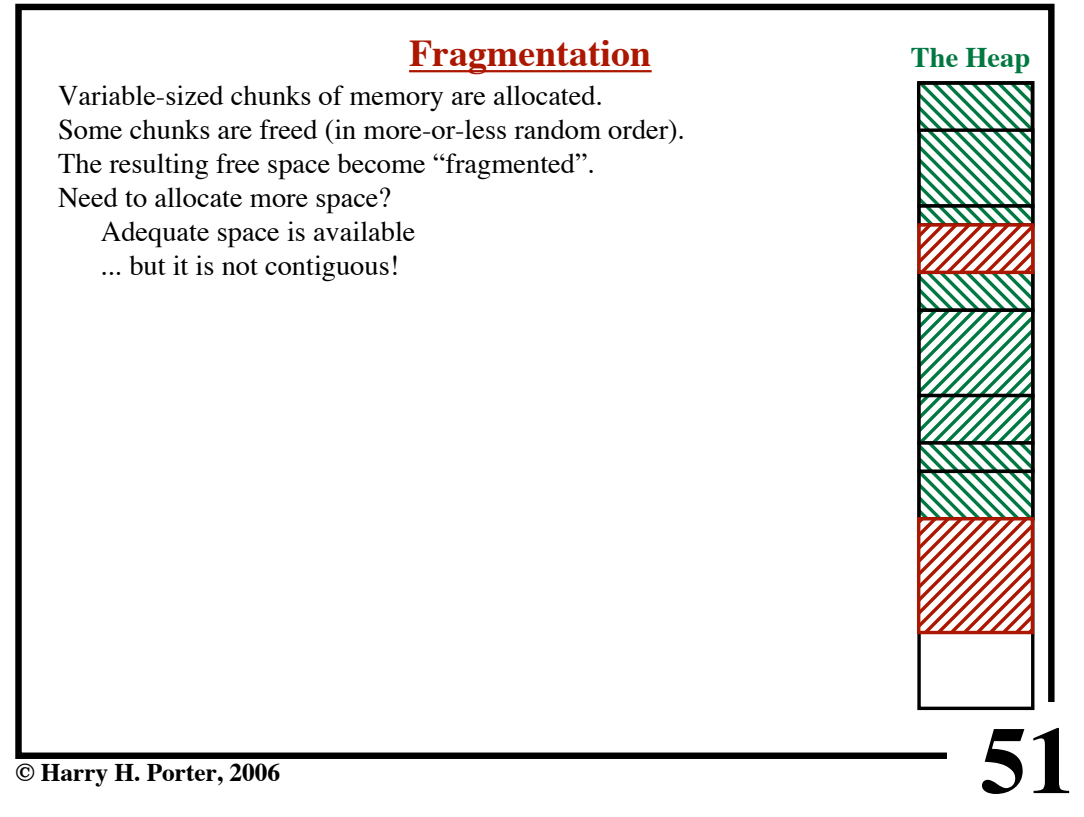

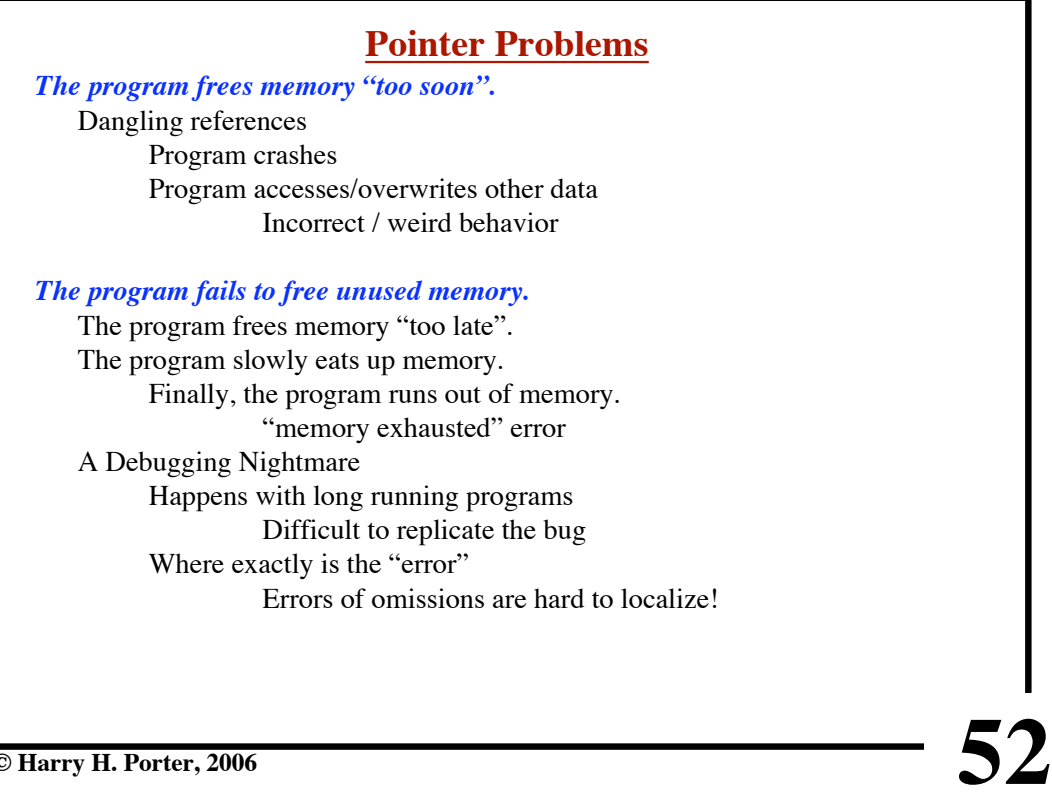

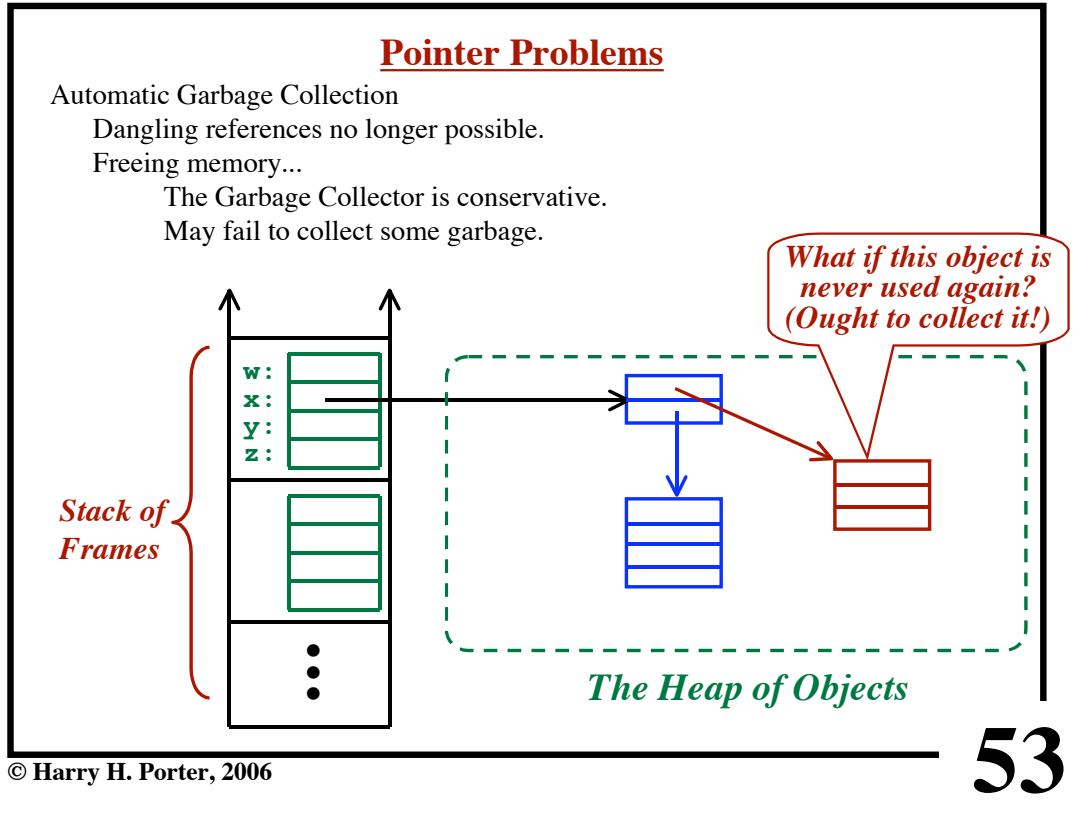

# **CS-322 Code Generation-Part 1**

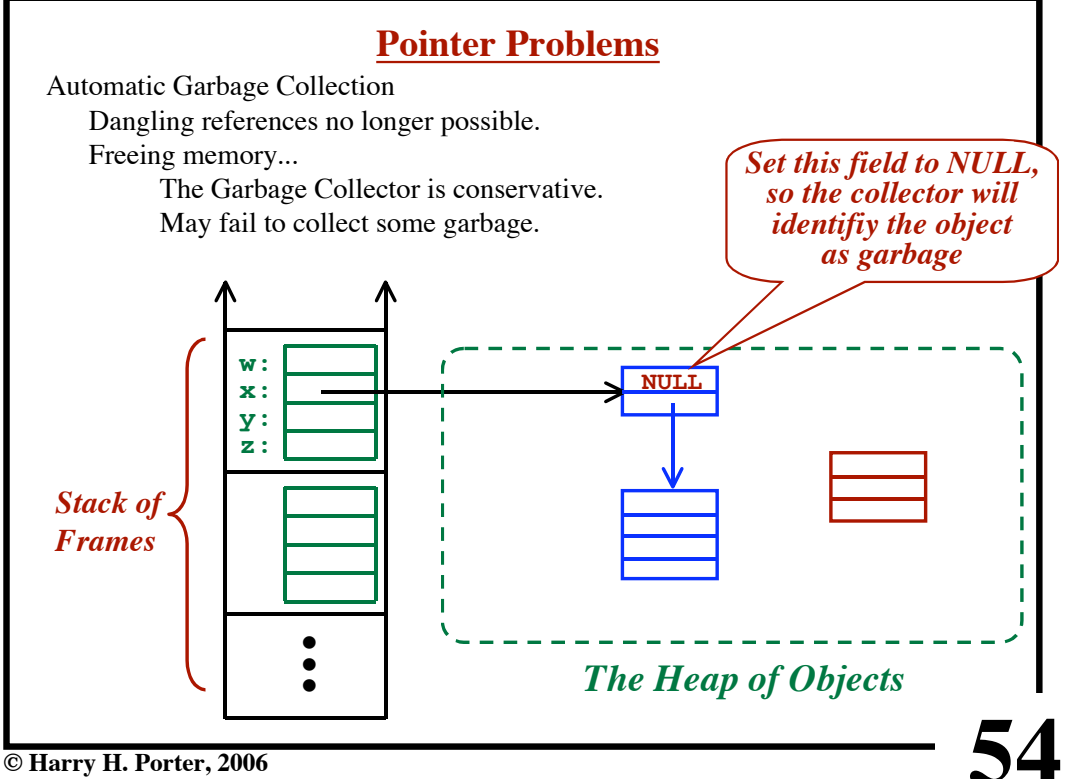